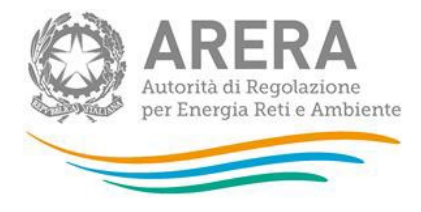

# **Manuale d'uso: Raccolta dati di qualità commerciale dei servizi di vendita e monitoraggio contratti contestati**

*Comunicazione dati Anno 2022* 

febbraio 2023

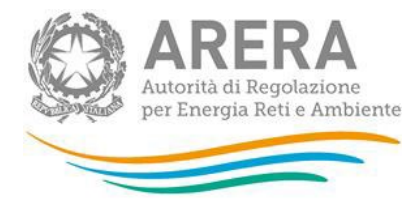

### 1 Sommario

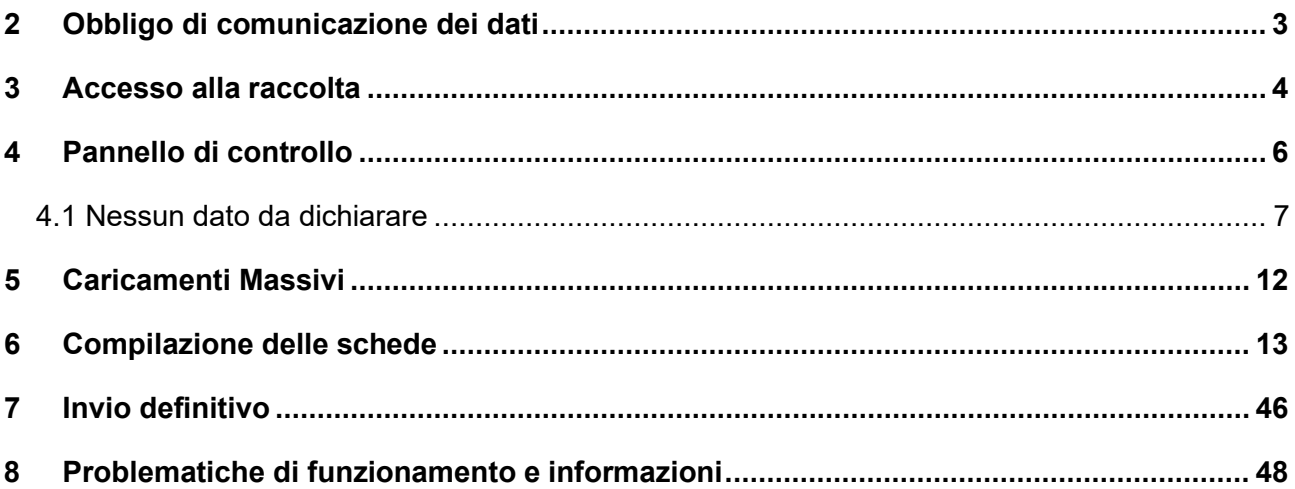

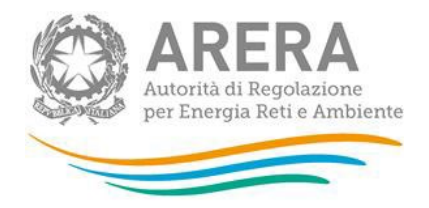

## <span id="page-2-0"></span>**2 Obbligo di comunicazione dei dati**

Le imprese esercenti l'attività di vendita (di seguito: venditori) entro la scadenza del **28 febbraio 2023**  sono tenute a comunicare all'Autorità:

- i **dati di qualità commerciale** per l'anno 2022, come previsto dall'articolo 36 dell'allegato A alla deliberazione 21 luglio 2016, 413/2016/R/com come integrato [dalle deliberazioni](https://www.arera.it/allegati/docs/16/413-16TIQVnew.pdf)  [795/2016/R/com, 593/2017/R/com, 39/2018/R/com, 416/2018/R/com, 569/2018/R/com](https://www.arera.it/allegati/docs/16/413-16TIQVnew.pdf)  [623/2018/R/com,](https://www.arera.it/allegati/docs/16/413-16TIQVnew.pdf) 184/2020/R/com, 603/2021/R/com e 231/2022/R/com "Nuovo testo integrato della regolazione della qualità commerciale dei servizi di vendita e modifiche alla regolazione della qualità commerciale del servizio di distribuzione dell'energia elettrica e del gas naturale, al codice di condotta commerciale e alla Bolletta 2.0" (di seguito: TIQV) e smi;
- i **dati relativi al monitoraggio dei contratti e attivazioni contestati** di fornitura di energia elettrica e/o gas naturale e di fornitura congiunta per l'anno 2022, come previsto dall'articolo 19 dell'allegato A alla deliberazione 6 aprile 2017, 228/2017/R/com come integrato dalle deliberazioni 543/2017/R/com e 684/2018/R/com "Testo integrato in materia di misure propedeutiche per la conferma del contratto di fornitura di energia elettrica e/o gas naturale e procedura ripristinatoria volontaria" (di seguito: TIRV) e dalla determina 15 settembre 2017, DMRT/TCC/13/2017 "Istruzioni Operative relative al monitoraggio dei contratti e attivazioni contestati di fornitura di energia elettrica e/o gas naturale".

Con riferimento ai dati di **qualità commerciale** sono tenuti alla comunicazione dei dati **tutti i venditori** relativamente ai clienti finali di energia elettrica alimentati in bassa e/o media tensione e ai clienti finali di gas naturale alimentati in bassa pressione, secondo quanto previsto dal comma 2.1 del TIQV.

Con riferimento ai **dati relativi al monitoraggio dei contratti e attivazioni contestati** sono tenuti alla comunicazione dei dati **tutti i venditori che abbiano ricevuto almeno un reclamo scritto per contratto e attivazione contestati** come definito dall'articolo 1 del TIRV nel periodo di riferimento, da parte di clienti finali di cui all'articolo 2.3, lettere a) e c) del TIV e di cui all'articolo 2.3, lettere a), b) e d) del TIVG, limitatamente ai punti con consumi annui complessivamente inferiori a 200.000 Smc, secondo quanto previsto dall'articolo 2 del TIRV.

I venditori che **non hanno ricevuto reclami (e/o rettifiche di fatturazione e/o di doppia fatturazione) nell'anno e non hanno dati da dichiarare** possono effettuare tale dichiarazione nella raccolta stessa ed effettuare l'invio definitivo. Con l'inoltro dei dati, gli obblighi nei confronti dell'Autorità si intendono assolti.

Si ricorda che il mancato o incompleto invio dei dati entro la scadenza costituisce inadempienza di obblighi fissati dall'Autorità. È pertanto passibile di sanzioni amministrative irrogate dalla stessa Autorità ai sensi dell'articolo 2, comma 20, lettera c) della legge n. 481/95.

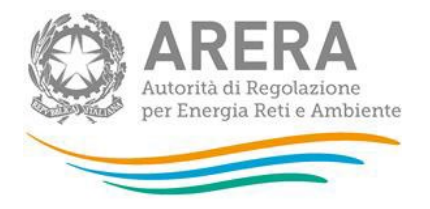

Si ricorda che per la corretta compilazione della raccolta di Qualità commerciale della vendita per i dati relativi all'anno 2022 è valida la determina 7/2017 – DACU Istruzioni Operative relative alla raccolta dati qualità della vendita, per le parti non superate dalla delibera 4[1](#page-3-1)6/2018/R/com<sup>1</sup> mentre per quanto riguarda il monitoraggio dei contratti e attivazioni contestati, l'Allegato A alla determina 15 settembre 2017, DMRT/TCC/13/2017 "Istruzioni Operative relative al monitoraggio dei contratti e attivazioni contestati di fornitura di energia elettrica e/o gas naturale".

## <span id="page-3-0"></span>**3 Accesso alla raccolta**

Per accedere alla raccolta è necessario autenticarsi inserendo i propri dati di accesso nell'apposita sezione (figura 3.1) del sito <https://rd.arera.it/raccolte-dati/>, accessibile anche dall' anagrafica operatori.

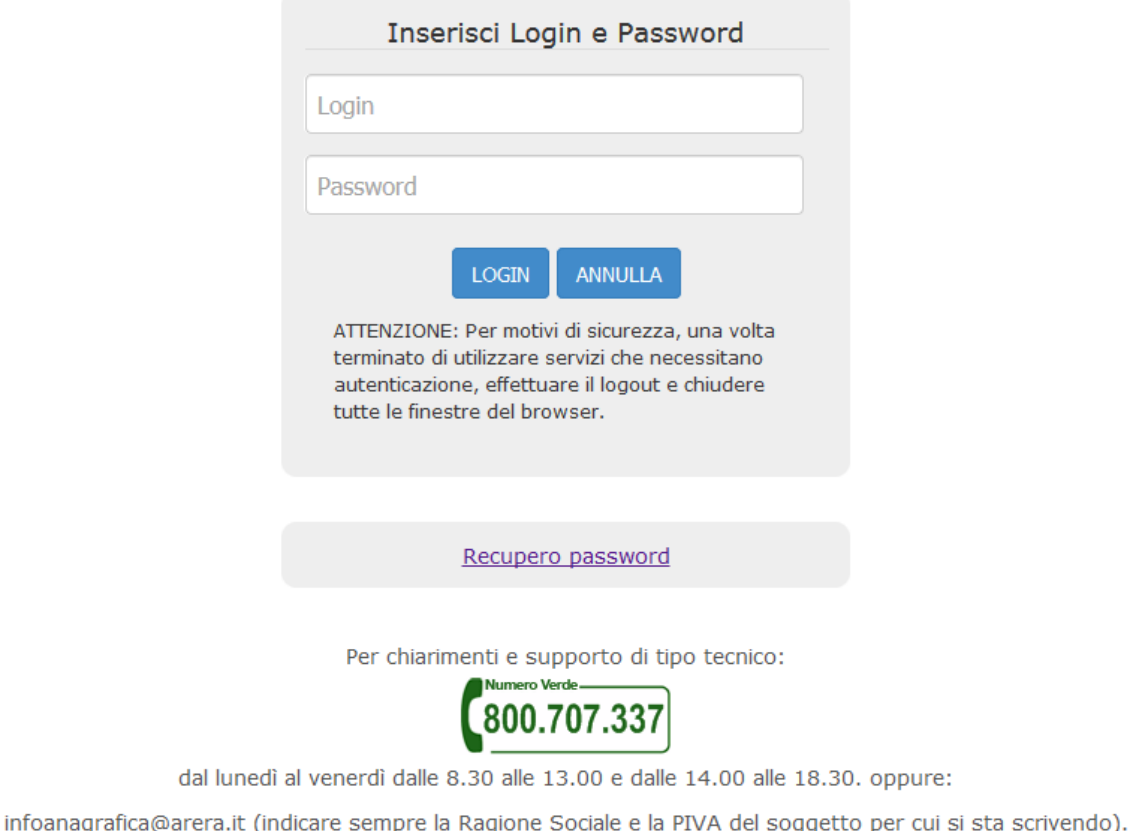

#### **Figura 3.1: pagina di accesso**

<span id="page-3-1"></span><sup>1</sup> Modifiche all'articolo 1 con riferimento alla tipologia dei clienti finali gas alimentati in bassa pressione.

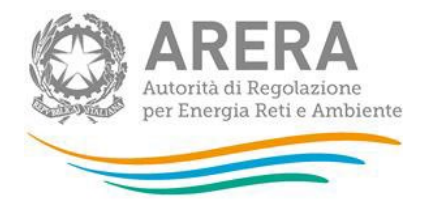

Dopo aver effettuato l'autenticazione, l'utente troverà l'elenco delle raccolte dati (figura 3.2) a cui è abilitato: tra queste troverà anche il collegamento a **"Qualità commerciale vendita".** Nel caso l'utente sia abilitato per più aziende, dovrà precedentemente selezionare l'azienda di vendita con cui intende operare sul sistema, e poi avrà accesso all'indice delle raccolte.

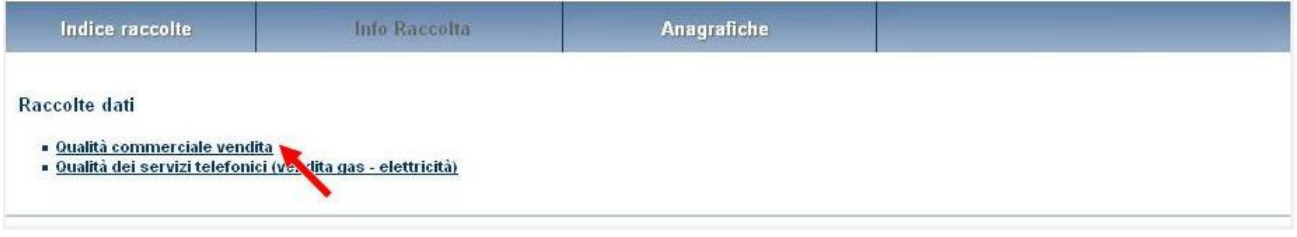

#### **Figura 3.2: indice raccolte dati**

Selezionando il link relativo alla raccolta, si accede alla pagina che propone l'elenco storico (figura 3.3) relativo alla raccolta

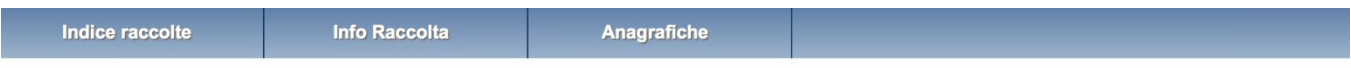

#### Storico edizioni raccolta dati Qualità commerciale vendita

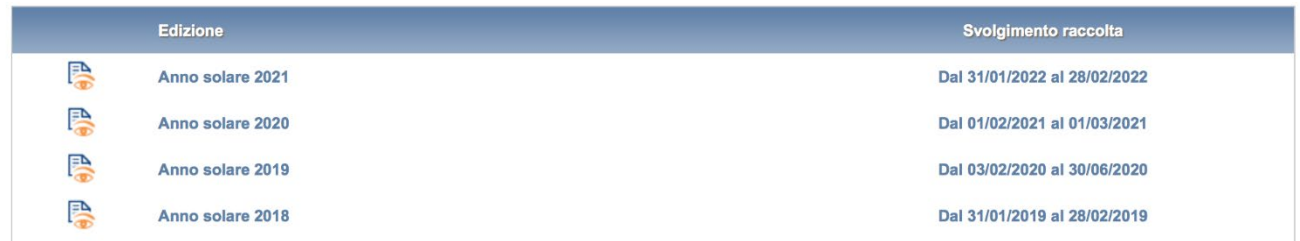

#### **Figura 3.3: storico edizioni raccolta**

In questa pagina si trova il *link* per tornare all'indice delle raccolte dati, oltre ad altre informazioni quali:

- L'*edizione* e il suo *riferimento*;
- **Il periodo di svolgimento della raccolta;**
- Lo *stato della raccolta* (aperta o chiusa);
- Lo *stato della compilazione* (non iniziata, parziale o completa);
- Le informazioni riguardanti l'invio definivo (non effettuato o effettuato);
- Il *link* per accedere alla raccolta rappresentato dall'icona che precede il riferimento dell'edizione o dallo stato della raccolta.

Il simbolo **indica che i dati sono modificabili in quanto non è stato ancora effettuato l'invio definitivo.** 

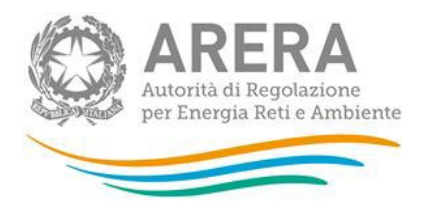

Il simbolo  $\Box$  indica che la raccolta è stata compilata completamente, ma non è stato ancora effettuato l'invio definitivo.

Il simbolo indica che i dati non sono modificabili, in quanto è già stato effettuato l'invio definitivo oppure perché la raccolta è chiusa.

**Attenzione: non sarà possibile accedere alla raccolta oltre la data di chiusura fissata per il 28 febbraio 2023** 

## <span id="page-5-0"></span>**4 Pannello di controllo**

Dal pannello di controllo (figura 4.1) della raccolta è necessario dichiarare preliminarmente se è stata esercitata attività di vendita nei confronti di clienti finali di energia elettrica e di clienti finali di gas naturale nel corso dell'anno 2022 accedendo alla scheda **Stato operatività** (la prima scheda della raccolta).

Qualora si dichiari di aver svolto l'attività di vendita, sarà necessario indicare se si è ricevuto almeno un **reclamo scritto per contratto e attivazione contestati** come definito dall'articolo 1 del TIRV, nel corso dell'anno 2022.

È, pertanto, considerato reclamo per contratto o attivazione contestati ogni reclamo scritto fatto pervenire al venditore con il quale il cliente finale, o per suo conto un rappresentante legale dello stesso o una associazione di consumatori o di categoria, lamenta irregolarità nella conferma di un contratto. Per quanto attiene ai clienti finali domestici, devono intendersi pertanto esclusi i reclami inviati dal cliente finale oltre i termini previsti dall'articolo 6 del TIRV e quelli relativi a presunte forniture non richieste ex articolo 66 *quinquies* del Codice del Consumo. Per quanto riguarda i clienti finali usi diversi, sono esclusi i reclami scritti inviati dal cliente finale oltre i termini previsti dall'articolo 10 del TIRV.

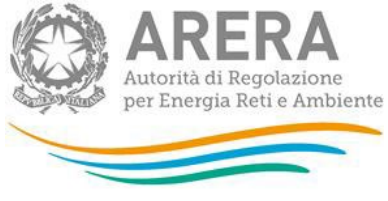

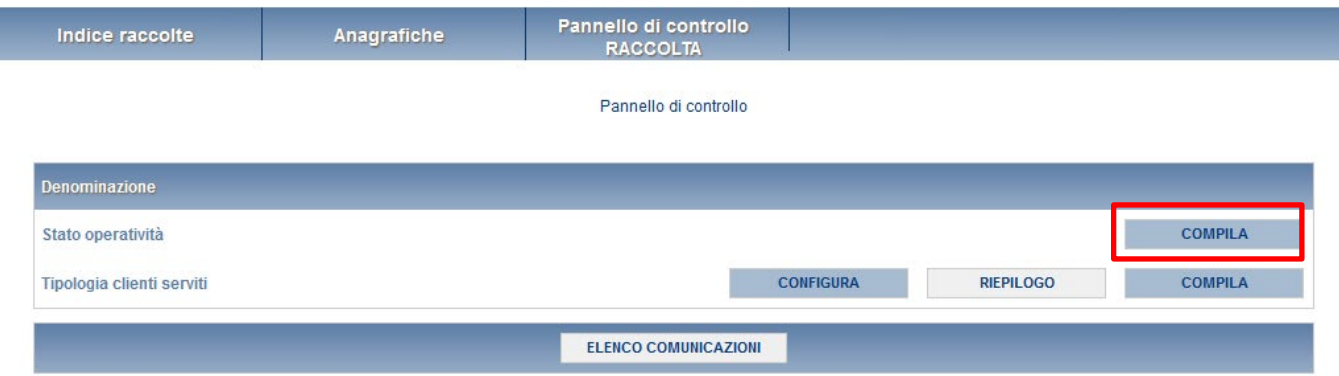

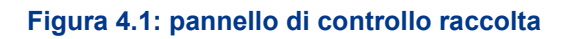

#### <span id="page-6-0"></span>**4.1 Nessun dato da dichiarare**

Se l'azienda nel 2022 non ha esercitato attività di vendita nei confronti di clienti finali di energia elettrica e di clienti finali di gas naturale nel corso dell'anno e **non ha dati da dichiarare** selezionare l'opzione **NO** (figura 4.2) ed effettuare l'invio definitivo (in questo caso non sarà necessario rispondere alla domanda successiva).

Con tale comunicazione gli obblighi nei confronti dell'Autorità si intendono assolti.

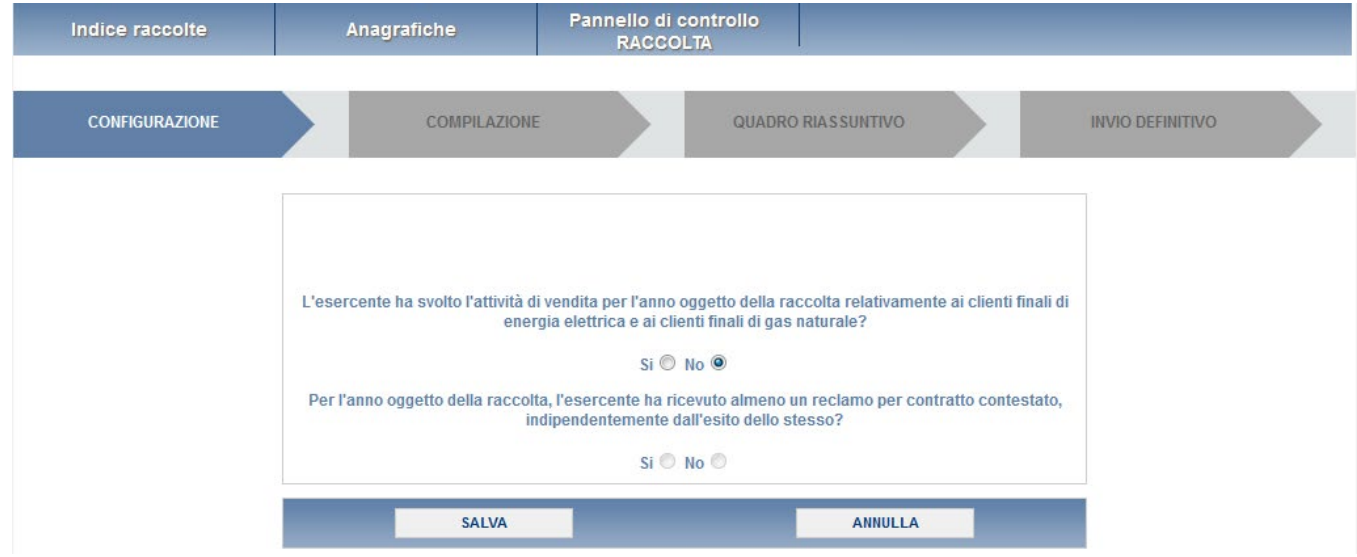

**Figura 4.2: maschera Stato operatività – scelta opzione NO**

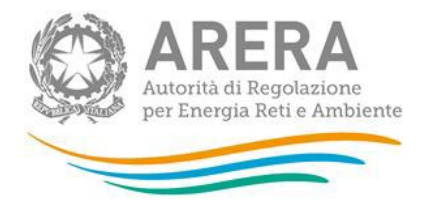

Nel caso in cui sia stata **esercitata l'attività di vendita** nei confronti di clienti finali di energia elettrica e di clienti finali di gas naturale nel corso dell'anno, per procedere con la comunicazione dei dati, per ciascuna tipologia di clientela, è necessario configurare la tipologia di clientela servita, in relazione all'attività di vendita svolta, selezionando l'opzione **SI** (figura 4.3). È quindi possibile selezionare la risposta alla seconda domanda.

Per accedere alla schermata relativa alla configurazione salvare (pulsante salva) e tornare nel Pannello iniziale selezionando il pulsante "CONFIGURA" nella schermata iniziale mostrata in figura 4.1.

Agli accessi successivi, una volta configurata la tipologia di clientela è possibile accedere direttamente all'elenco delle schede da compilare cliccando sul pulsante "COMPILA".

Se si seleziona l'opzione **SI** alla seconda domanda, si dovranno compilare le maschere relative al monitoraggio dei contratti e attivazioni contestati, limitatamente al settore in cui si opera ed alle tipologie di clienti serviti.

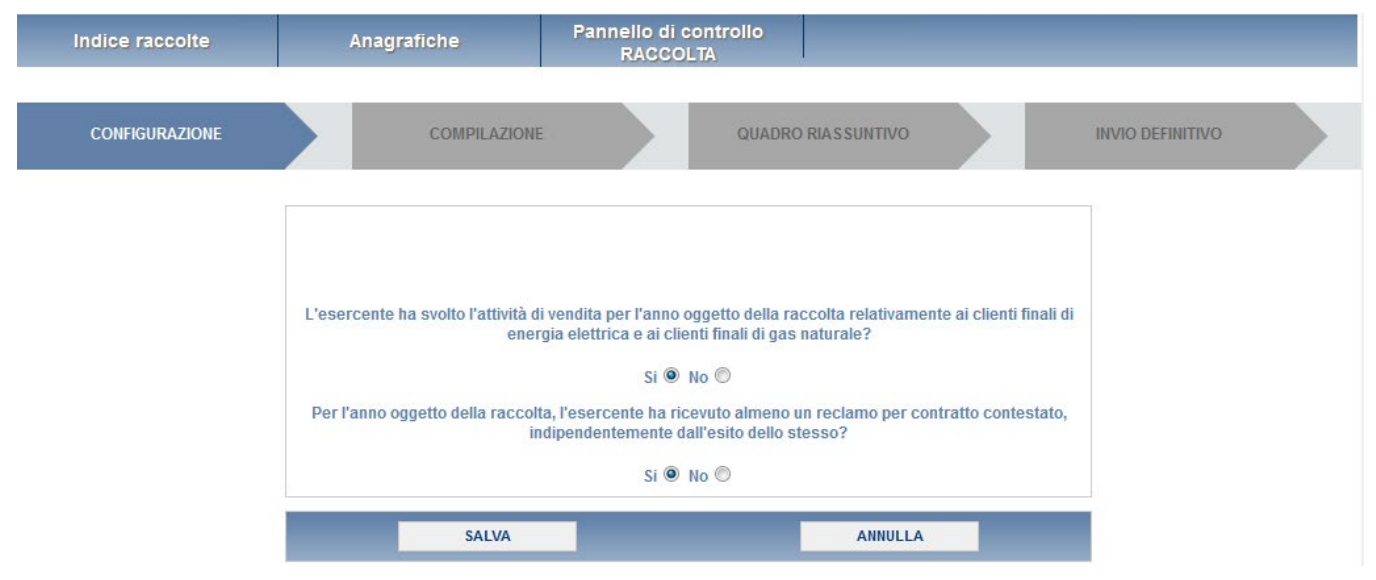

**Figura 4.3: maschera Stato operatività – scelta opzione SI**

Selezionando l'opzione **NO**, il venditore che **è un soggetto obbligato ai sensi della deliberazione ARG/com 151/11 (di seguito: TIMR)**, dovrà compilare le maschere relative al monitoraggio dei contratti e attivazioni contestati, indicando esclusivamente il numero di *Contratti conclusi* nel periodo di riferimento relativo all'anno 2022 (si vedano anche pp. 32-33).

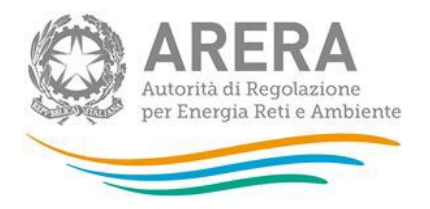

Selezionando l'opzione **NO**, il venditore che **non è un soggetto obbligato ai sensi del TIMR,** non dovrà compilare alcuna maschera relativa al monitoraggio dei contratti e attivazioni contestati ma dovrà comunque effettuare l'invio definitivo (si veda anche p. 33).

In relazione alla raccolta dati sulla qualità commerciale, il sistema propone in modo automatico le diverse tipologie di clientela collegate all'attività di vendita dichiarate nell'anagrafica operatori dell'Autorità; l'attività di vendita per l'anno 2022 potrebbe non essere stata svolta nei confronti di tutte le tipologie di clientela; qualora non vi siano dati da comunicare in relazione ad una tipologia di clientela **è necessario deselezionare la stessa dall'elenco** (figura 4.4).

Nella schermata è mostrato un esempio di selezione di clienti del mercato libero del settore elettrico e gas. Il venditore vedrà attivate le schede relative alla tipologia di clientela selezionata.

Per confermare la selezione effettuata cliccare sul pulsante "CONFERMA": sarà possibile accedere alla schermata successiva che riepiloga le scelte effettuate. In ogni caso è possibile anche in un momento successivo modificare la configurazione delle tipologie di clientela.

Nella schermata successiva verrà mostrato il riepilogo della configurazione scelta (figura 4.5).

Cliccando sul pulsante "CONFIGURA" è possibile tornare alla pagina precedente e rivedere e/o modificare la configurazione effettuata. Per procedere invece alla compilazione delle schede per la comunicazione dei dati cliccare sul pulsante "VAI A COMPILAZIONE".

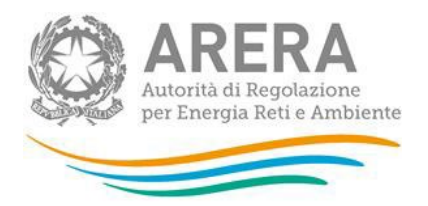

| Indice raccolte              | Anagrafiche                               | Pannello di controllo<br><b>RACCOLTA</b>                          |                 |                         |  |
|------------------------------|-------------------------------------------|-------------------------------------------------------------------|-----------------|-------------------------|--|
| <b>CONFIGURAZIONE</b>        |                                           | <b>COMPILAZIONE</b>                                               |                 | <b>INVIO DEFINITIVO</b> |  |
|                              |                                           | Indicare la tipologia di clienti serviti nell'anno di riferimento |                 |                         |  |
| Tipologia clienti serviti    |                                           |                                                                   |                 | M X                     |  |
| <b>BT</b> domestici (Tutela) |                                           |                                                                   |                 | $\checkmark$            |  |
| BT non domestici (Tutela)    |                                           |                                                                   |                 | $\checkmark$            |  |
| MT (Tutela)                  |                                           |                                                                   |                 | $\overline{\checkmark}$ |  |
| <b>BT</b> domestici (Libero) |                                           |                                                                   |                 | $\checkmark$            |  |
| BT non domestici (Libero)    |                                           |                                                                   |                 | $\checkmark$            |  |
| MT (Libero)                  |                                           |                                                                   |                 | $\checkmark$            |  |
| <b>Dual Fuel</b>             |                                           |                                                                   |                 | $\overline{\smile}$     |  |
| <b>Multisito Elettricità</b> |                                           |                                                                   |                 | $\overline{\checkmark}$ |  |
| <b>Multisito Gas</b>         |                                           |                                                                   |                 | $\checkmark$            |  |
| <b>BP</b> domestico (Tutela) |                                           |                                                                   |                 | $\checkmark$            |  |
| <b>BP</b> domestico (Libero) |                                           |                                                                   |                 | $\overline{\smile}$     |  |
|                              | BP condominio uso domestico (Tutela)      |                                                                   |                 | $\overline{\smile}$     |  |
|                              | BP condominio uso domestico (Libero)      |                                                                   |                 | $\overline{\smile}$     |  |
|                              | BP attività di servizio pubblico (Libero) |                                                                   |                 | $\overline{\smile}$     |  |
| BP usi diversi (Libero)      |                                           |                                                                   |                 | $\overline{\checkmark}$ |  |
|                              | <b>ANNULLA</b>                            |                                                                   | <b>CONFERMA</b> |                         |  |

**Figura 4.4: fase di configurazione**

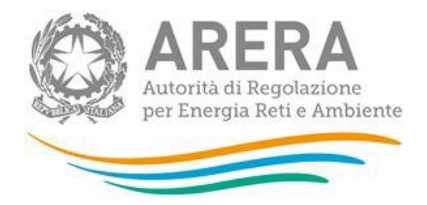

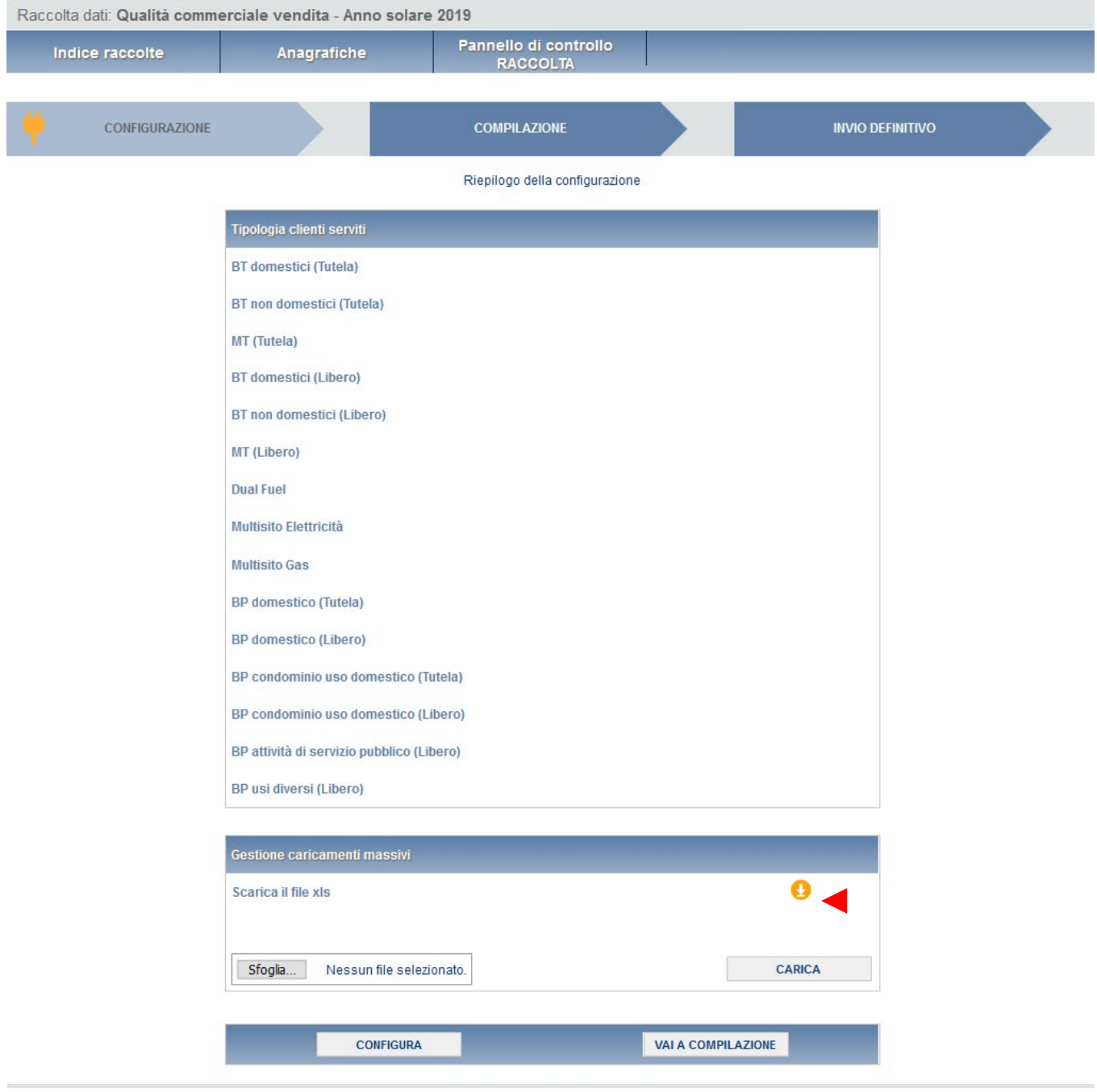

**Figura 4.5: riepilogo configurazione**

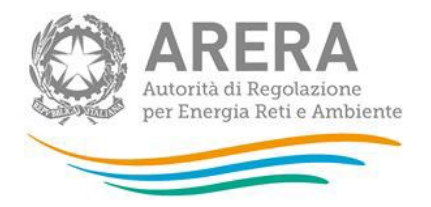

### <span id="page-11-0"></span>**5 Caricamenti Massivi**

Per agevolare la compilazione della raccolta è stata prevista una modalità alternativa attraverso il Caricamento Massivo, che è disponibile per tutte le maschere, eccetto '**Numero di clienti finali serviti**' e '**Riepilogo compilazione**'. Questo perché le maschere da compilare dipendono dalla configurazione iniziale dei clienti serviti. Si ricorda comunque che è sempre possibile compilare le maschere dalla pagina  $web<sup>2</sup>$  $web<sup>2</sup>$  $web<sup>2</sup>$ .

Per usufruire di tale modalità basta selezionare il pulsante RIEPILOGO nel pannello di controllo (prima schermata). Il sistema presenterà una maschera come da immagine seguente:

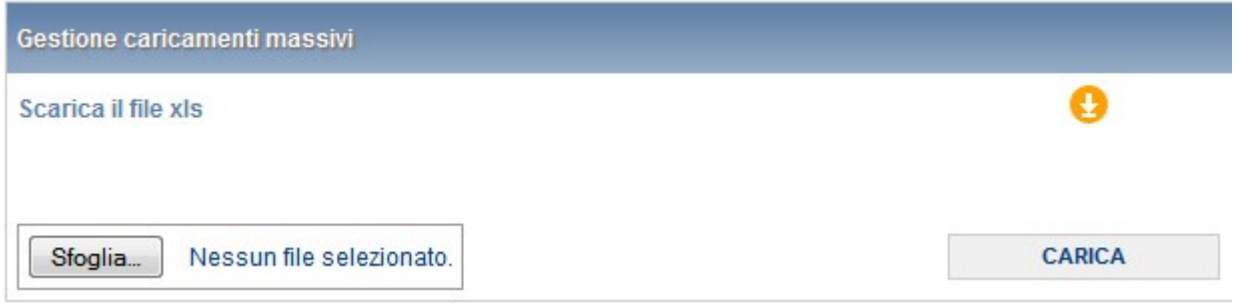

Per scaricare il file Excel, che funzionerà da prototipo, cliccare sull'icona raffigurante la freccia.

All'interno di tale file va inserita la configurazione desiderata con i relativi dati seguendo l'esempio riportato nel file e utilizzando le voci riportate nello stesso. Si consiglia di effettuare la configurazione e di utilizzare il file Excel soltanto per il caricamento dei dati. In questo caso il file Excel scaricato sarà già completo della configurazione eseguita).

Terminata la compilazione del file Excel, per caricare il file nel sistema cliccare sul pulsante SCEGLI FILE; si aprirà una finestra da cui sarà possibile selezionare il file Excel compilato. Cliccando sul pulsante CARICA si inserisce il contenuto del file Excel nel sistema.

Effettuata questa operazione il sistema invia una mail all'utente che ha eseguito il caricamento.

Se il file è stato correttamente compilato e caricato la mail ne darà conferma e la maschera passerà in stato compilato.

<span id="page-11-1"></span> $2 \text{ E}$  possibile anche effettuare la compilazione delle maschere dalla pagina web e scaricare il documento Excel contenente i dati inseriti per verifiche e controlli prima dell'invio definitivo.

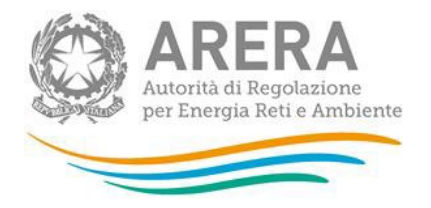

Se, invece, i dati inseriti non sono consistenti e logicamente corretti<sup>[3](#page-12-1)</sup>, la mail fornirà una descrizione del problema. La maschera risulterà invariata (non compilata).

**NOTA**: È possibile anche effettuare la compilazione delle maschere dalla pagina web e scaricare il documento Excel contenente i dati inseriti.

## <span id="page-12-0"></span>**6 Compilazione delle schede**

L'elenco delle maschere da compilare (schede) è collegato alle scelte effettuate nella sezione configurazione. Pertanto, se non sono disponibili tutte le maschere necessarie occorre controllare la configurazione o le attività originariamente dichiarate nell'anagrafica operatori ed eventualmente aggiornare le stesse.

L'elenco che riporta le schede da compilare è accompagnato da un simbolo visuale relativo allo stato di compilazione.

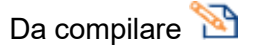

Compilato<sup></sup>

Solo al termine della compilazione di tutte le maschere configurate nella scheda iniziale è possibile procedere all'INVIO DEFINITIVO.

**ATTENZIONE: Il sistema propone in modo automatico le maschere relative al monitoraggio per contratti e attivazioni contestati per tutti i settori collegati alle attività di vendita dichiarate nell'anagrafica operatori (gas, elettrico e dual fuel, se dichiarate entrambe); tuttavia non tutte le attività di vendita potrebbero essere state effettivamente svolte dall'impresa di vendita.** 

<span id="page-12-1"></span><sup>3</sup> Ad esempio, se nella scheda reclami BT domestici viene indicato 1 reclamo e nella successiva scheda argomenti reclami BT domestici si indica zero il sistema restituisce un errore.

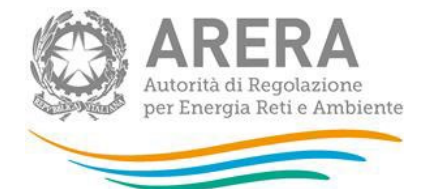

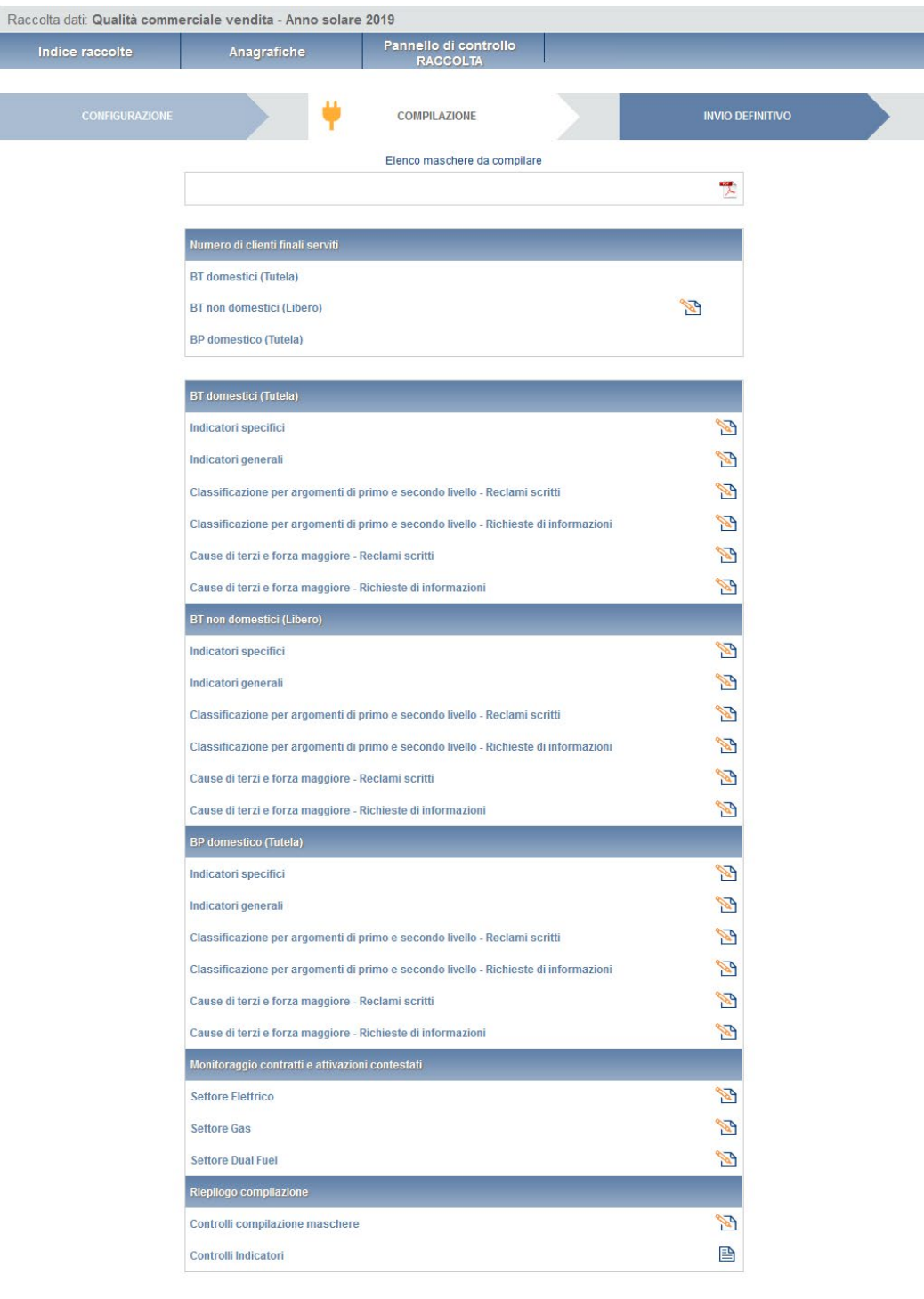

**Figura 6.1: elenco maschere da compilare**

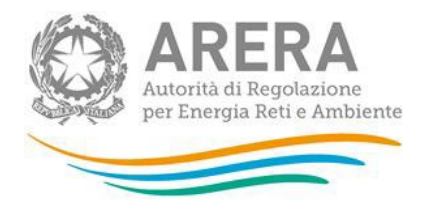

#### $6.1$ **Numero di clienti finali**

Nella schermata successiva (figura 6.2) il venditore deve indicare per il 2022 il numero di clienti finali per ogni mese e per ciascuna tipologia di clientela servita. Si ricorda che il numero di clienti finali da comunicare in questa raccolta è quello previsto dalle definizioni del TIQV all'articolo 1 "tipologia di cliente finale". Per "cliente finale multisito" si intende un cliente finale che ha stipulato un contratto di fornitura, che prevede la consegna dell'energia elettrica/gas in più punti di prelievo/riconsegna. Per cliente "dual fuel" si intende un cliente finale di energia elettrica e di gas naturale con un unico contratto $^{\rm 4}.$  $^{\rm 4}.$  $^{\rm 4}.$ 

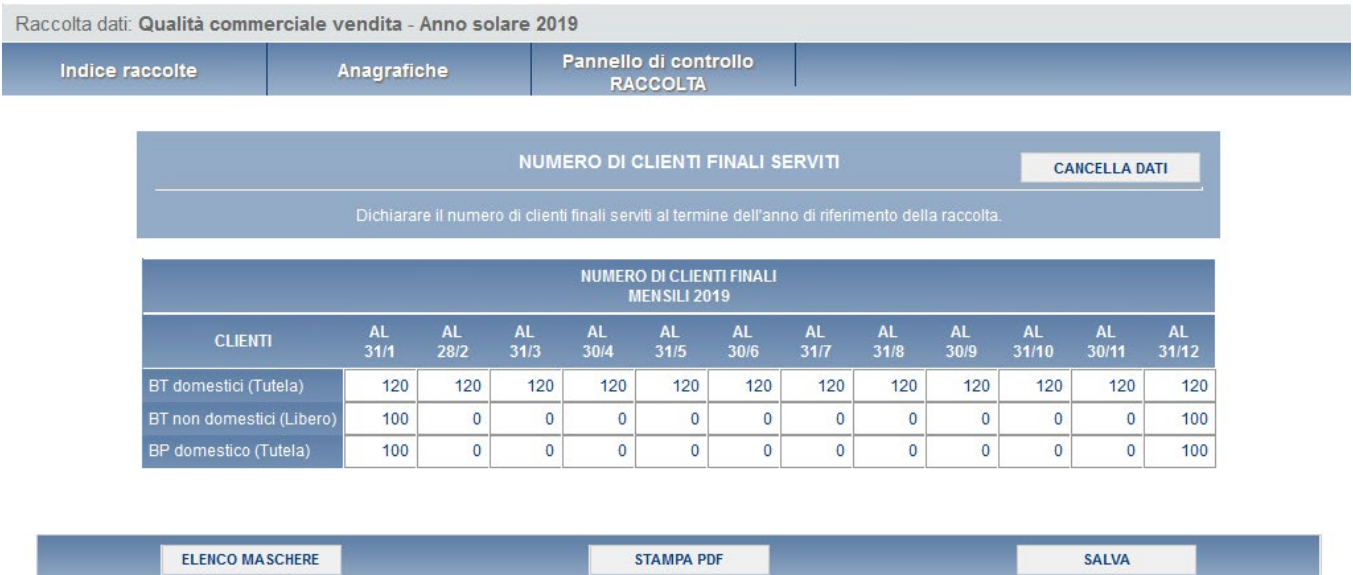

#### **Figura 6.2: maschera Numero di clienti finali serviti**

Una volta imputati i dati è necessario procedere al salvataggio degli stessi cliccando sul pulsante "SALVA" (questa operazione è comune a tutte le maschere).

Da ogni maschera è possibile, oltre a salvare i dati, effettuare le seguenti operazioni:

- Tornare all'elenco delle maschere;
- Cancellare tutti i dati inseriti;
- Creare un file pdf delle tabelle compilate (allo stato dell'ultimo salvataggio).

<span id="page-14-0"></span><sup>4</sup> Si veda definizione di "tipologia di cliente finale" articolo 1 del TIQV.

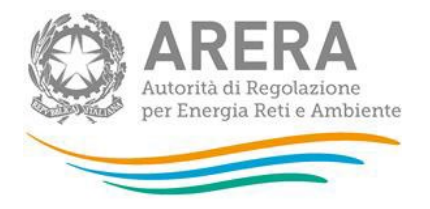

Di seguito è riportato l'esempio che mostra lo stato della maschera "Numero di clienti finali serviti" compilata (figura 4.3).

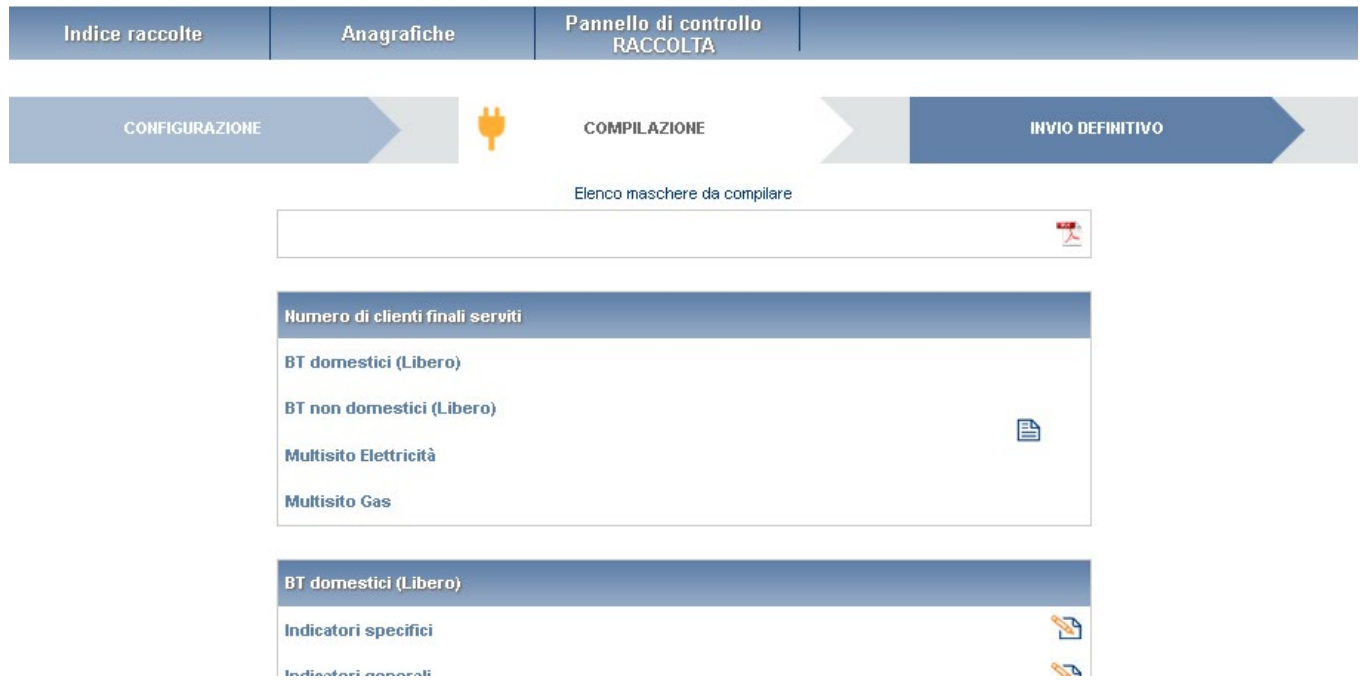

**Figura 6.3: stato di compilazione delle maschere**

#### **Indicatori di qualità commerciale**

Per ognuna delle tipologie di clientela selezionate, è richiesta la compilazione di schede relative agli standard specifici e generali di qualità come previsto dall'articolo 36 del TIQV. Le schede riguardano gli indicatori così come definiti dagli articoli da 3 a 7 del TIQV e gli standard specifici e generali fissati dall'articolo 15.

Per gli standard specifici sono previste le tabelle (figura 4.4 è visibile la parte iniziale della maschera):

- **Reclami scritti**
- Rettifiche di fatturazione
- **Rettifiche di doppia fatturazione**

Per maggiori approfondimenti sulla compilazione delle tabelle si rimanda alla determina 7/2017 – DACU Istruzioni Operative relative alla raccolta dati qualità della vendita (articolo 36 del TIQV).

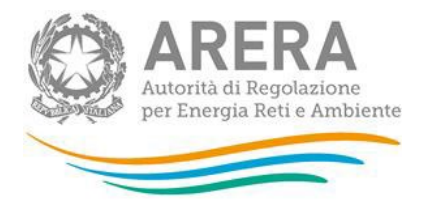

La colonna indicata dalla freccia in figura 6.5 va compilata inserendo il numero di casi ai quali, alla data di chiusura dell'anno di riferimento (31 dicembre 2022), non sia stata inviata risposta motivata (secondo l'articolo 36.2 lett. a)).

Si ricorda che è richiesto di indicare i dettagli relativi alla classificazione dei casi (argomenti). Per maggiori informazioni sulla compilazione si rimanda alla determina 7/2017 – DACU Istruzioni Operative relative alla raccolta dati qualità della vendita.

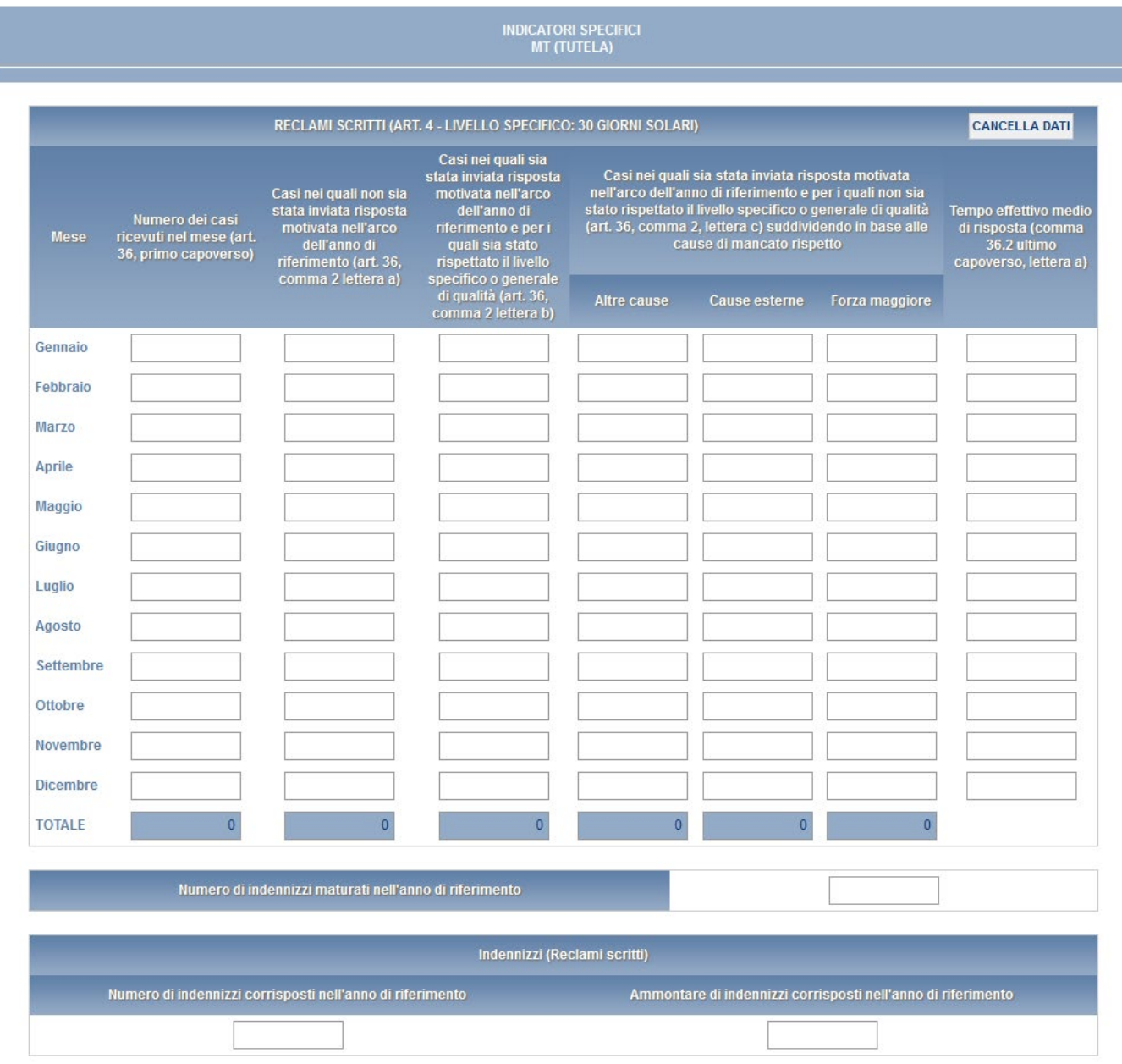

**Figura 6.4: maschera indicatori specifici – parte iniziale inerente ai "Reclami scritti"**

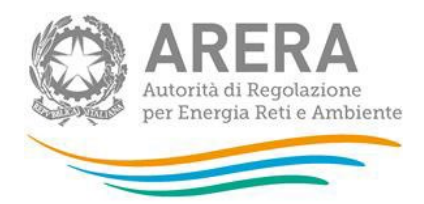

## **INDICATORI SPECIFICI<br>MT (TUTELA)**

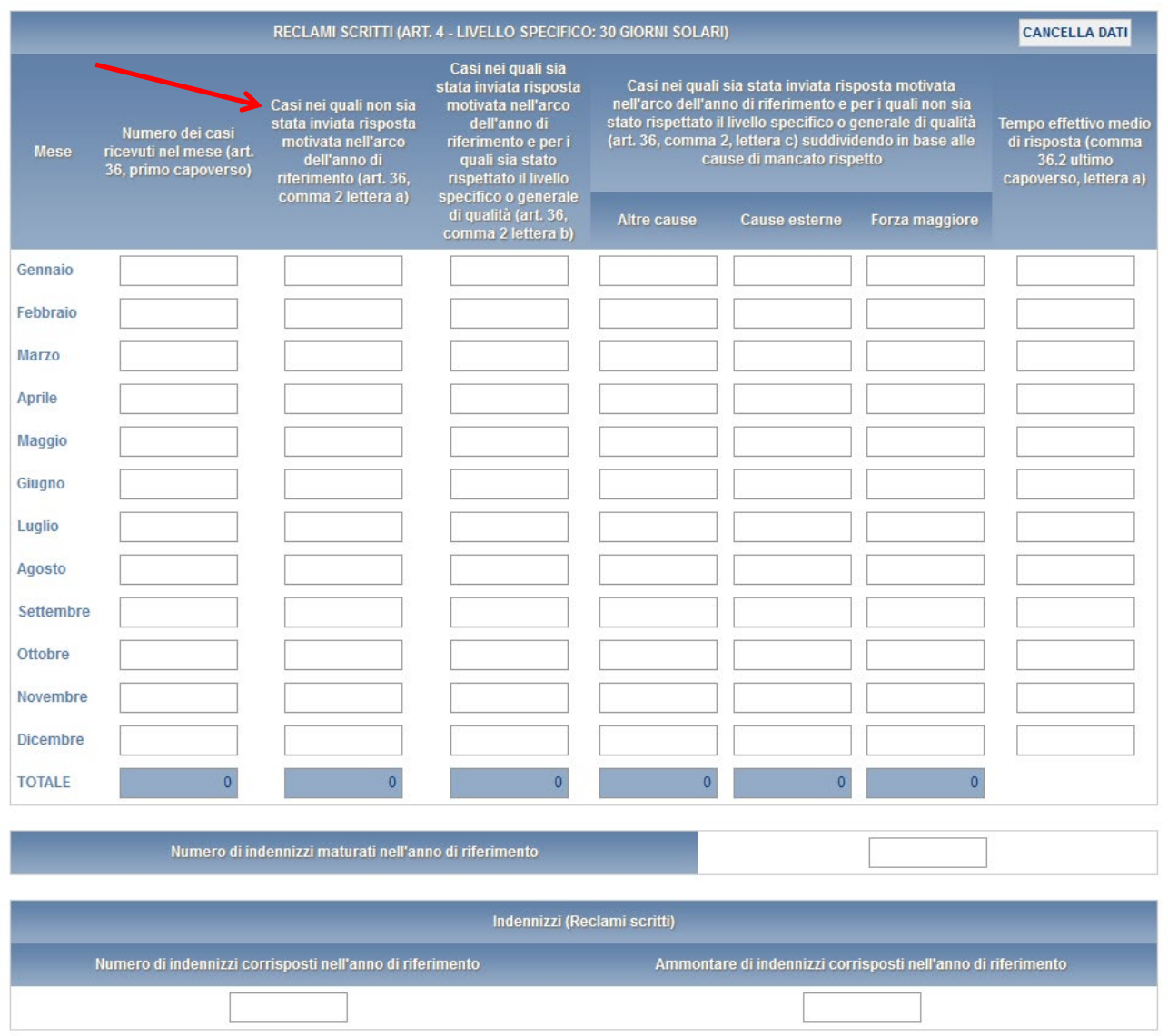

#### **Figura 6.5: maschera indicatori specifici – dettaglio di compilazione**

Per quanto riguarda gli standard generali occorre compilare la tabella "Richieste scritte di informazione (art. 7 - Livello generale: 30 giorni solari nel 95% dei casi)" (figura 6.6).

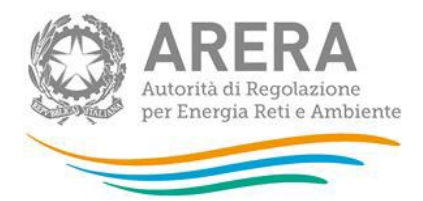

## INDICATORI GENERALI<br>MT (TUTELA)

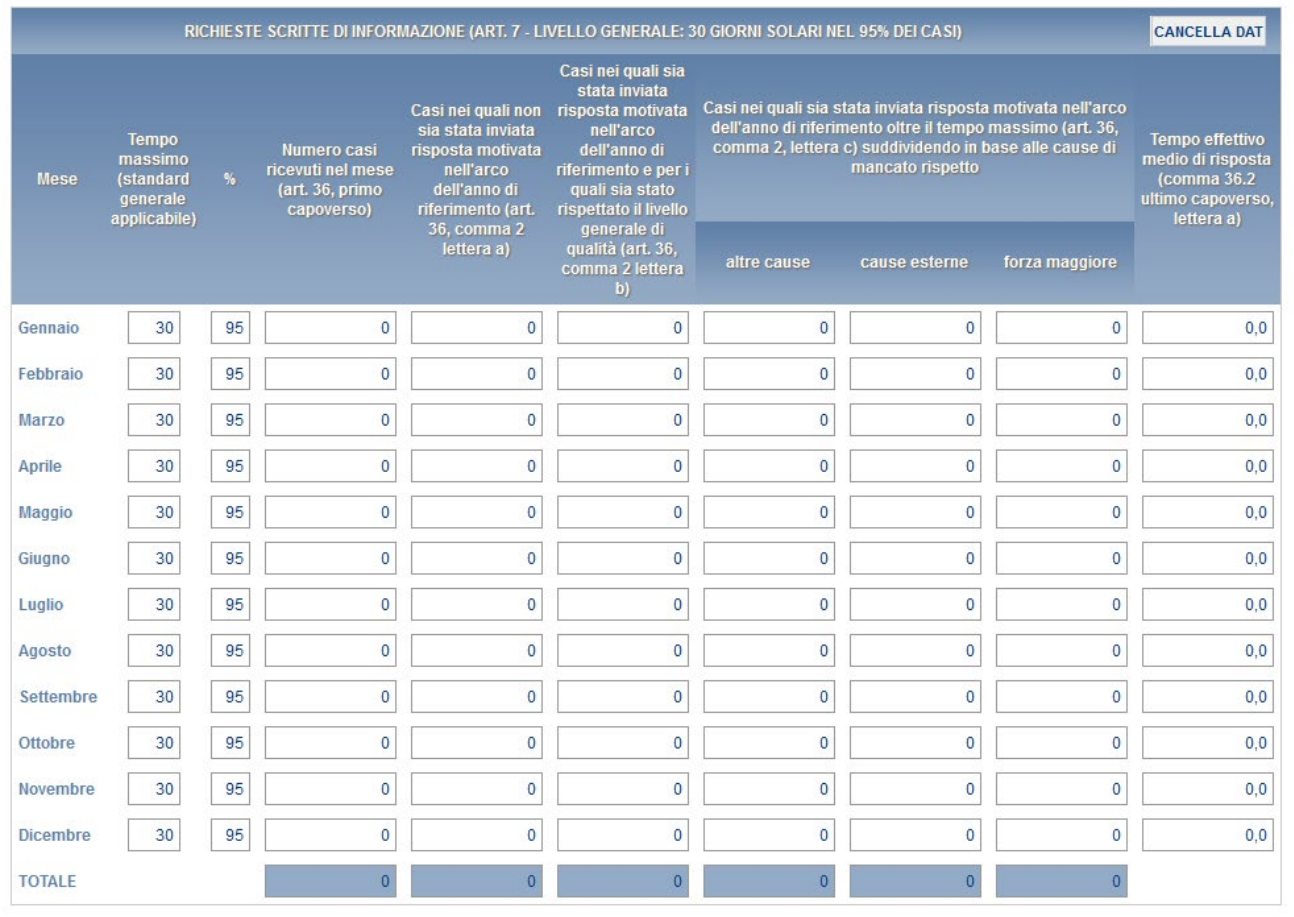

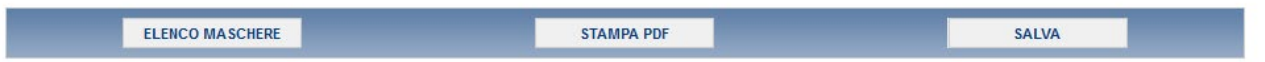

#### **Figura 6.6: maschera indicatori generali**

In caso di inserimento di dati non coerenti il sistema segnala l'errore evidenziando la motivazione.

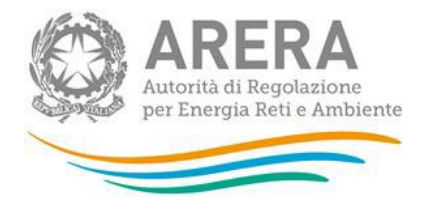

Per procedere occorre imputare correttamente il dato. Nelle schermate successive sono mostrati ad esempio due tipologie di errori (figure 6.7 e 6.8).

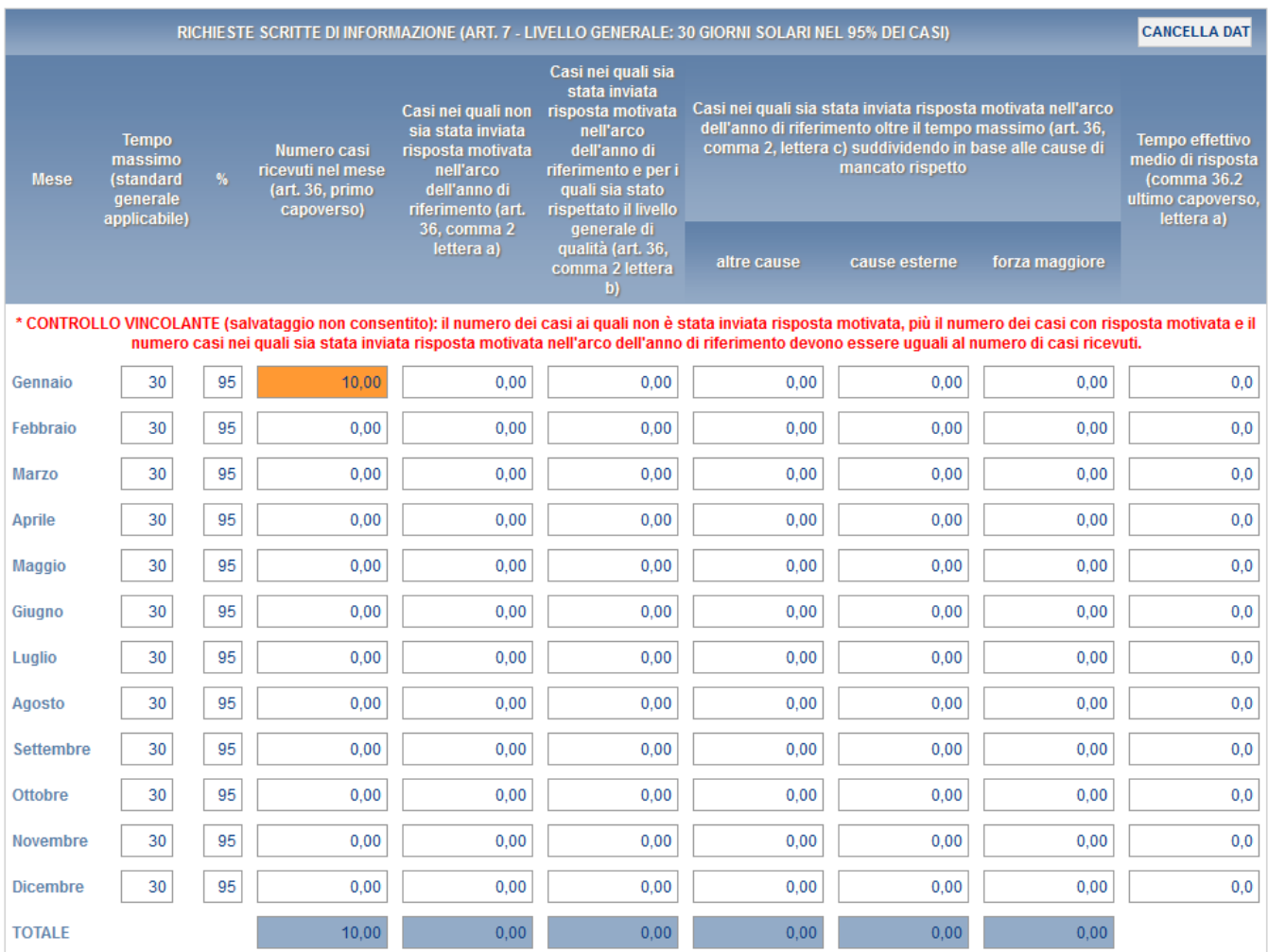

#### **Figura 6.7: indicatori generali – dettaglio di compilazione 1**

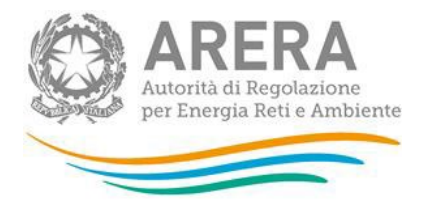

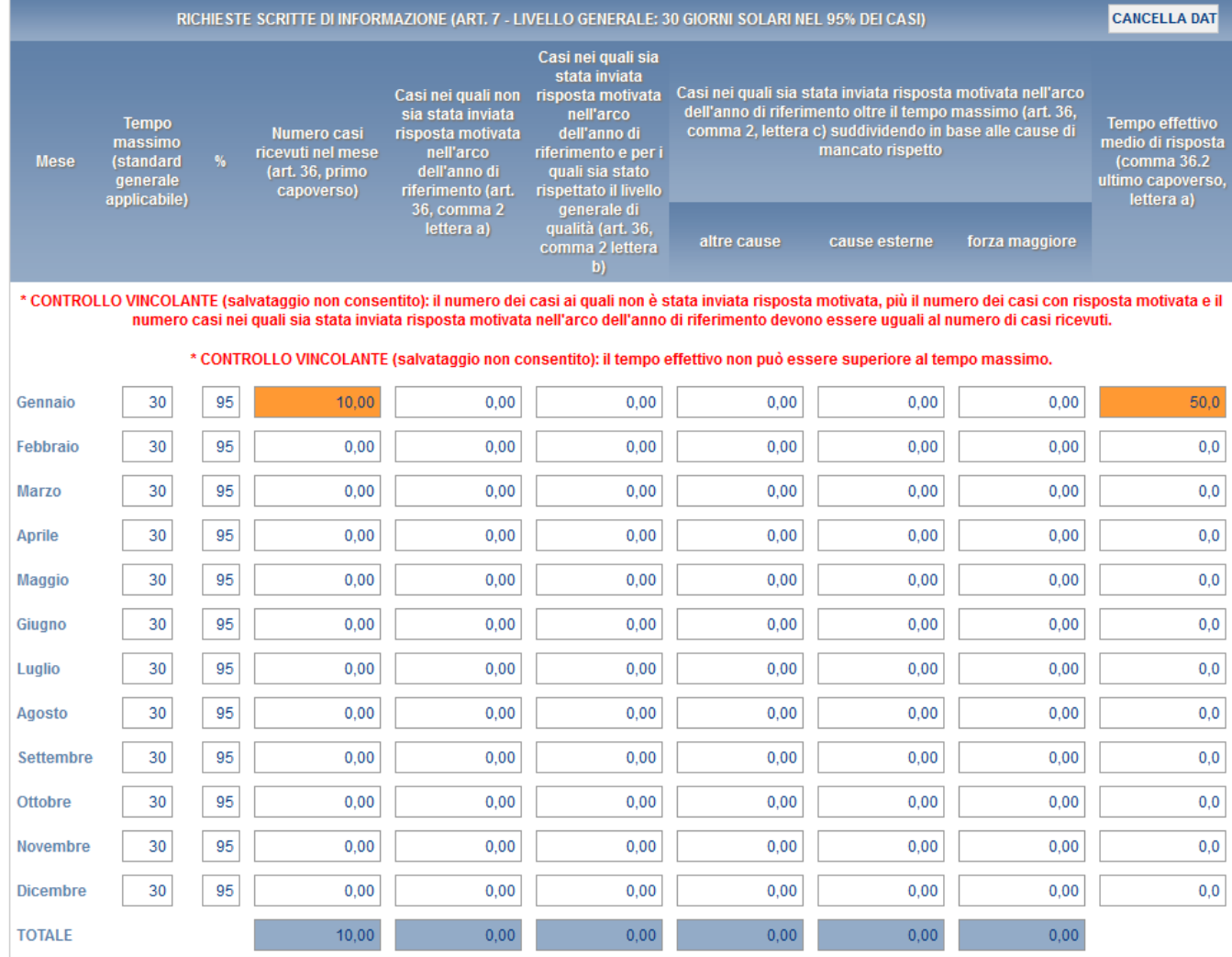

**Figura 6.8: indicatori generali – dettaglio di compilazione 2**

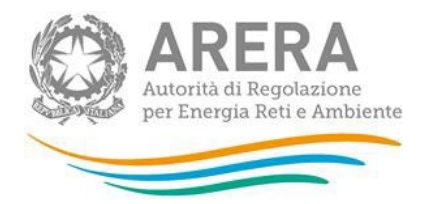

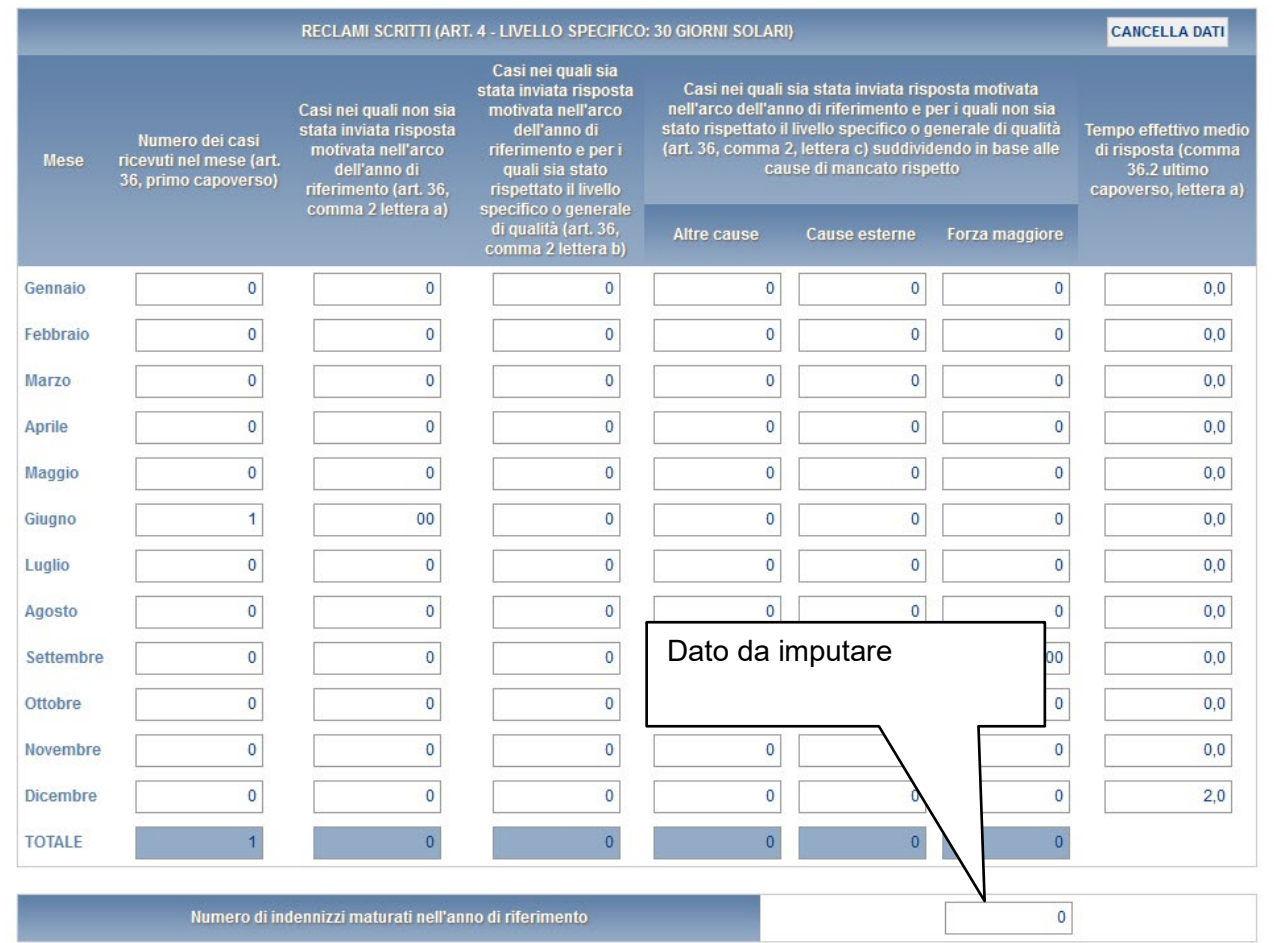

#### **Figura 6.9: casi ricevuti nell'anno di riferimento senza risposta motivata**

I campi **"Numero di indennizzi maturati nell'anno di riferimento", "Numero di indennizzi corrisposti nell'anno di riferimento"** e **"Ammontare di indennizzi corrisposti nell'anno di riferimento"** si riferiscono agli indennizzi maturati nell'anno, agli indennizzi effettivamente già corrisposti al cliente nel periodo 1° gennaio - 31 dicembre 2022 così come derivante dai dati registrati secondo l'articolo 34, lettera k) del TIQV.

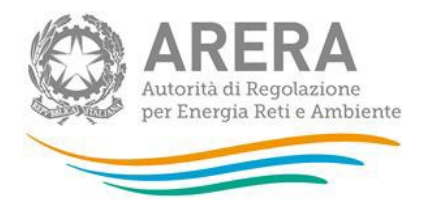

### **Monitoraggio contratti e attivazioni contestati**

I venditori che hanno dichiarato di aver ricevuto reclami per contratti o attivazioni contestati, dovranno compilare le relative maschere. Per tutti i settori i dati richiesti sono quelli relativi a:

1. numero di Contratti conclusi. Per "contratti conclusi" devono intendersi i **soli contratti di mercato libero** conclusi in luogo diverso dai locali commerciali del venditore o attraverso forme di comunicazione a distanza (ivi inclusi i nuovi contratti conclusi con clienti per i quali era già attiva una fornitura con il medesimo fornitore) con i clienti di cui all'articolo 2 del TIRV.

I venditori che abbiano aderito alla "Procedura ripristinatoria volontaria" prevista dalle PARTI III e IV del TIRV e abbiano dichiarato di aver ricevuto almeno un reclamo scritto per contratto o attivazione contestati dovranno, inoltre, compilare le maschere relative a:

- 2. numero di Reclami per contratti contestati ricevuti ai sensi degli articoli 6 e 10 TIRV e di questi il numero di quelli accolti. Il numero di tali reclami ricevuti non può, quindi, essere superiore al totale dei reclami (per tipologia di cliente) dichiarati nel campo relativo al sub-argomento "Presunti contratti non richiesti" previsto dalla raccolta della Qualità commerciale della vendita, che diversamente può ricomprendere, oltre a reclami per contratto e attivazione contestati, anche i reclami inviati dal cliente finale oltre i termini previsti dagli articoli 6 e 10 del TIRV e quelli relativi a presunte forniture non richieste ex articolo 66-*quinquies* del Codice del Consumo;
- 3. numero di Procedure ripristinatorie attivate ex Parte IV TIRV;
- 4. numero di Procedure analoghe al ripristino attivate ex articolo 7, comma 7.2, lettera d) TIRV.

Per maggiori approfondimenti sulla compilazione delle tabelle si rimanda alla determina l'Allegato A alla determina 15 settembre 2017, DMRT/TCC/13/2017.

Di seguito si riportano le schermate relative ai tre settori: Elettrico, Gas e Dual Fuel.

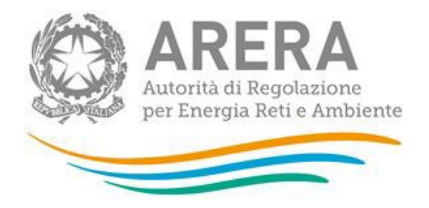

#### **6.3.1 Settore elettrico**

I

Per tale settore i dati sono richiesti per le seguenti categorie di clienti (figura 6.10):

- a) Clienti BT Domestici;
- b) Clienti BT Usi diversi (ad esclusione delle utenze per l'illuminazione pubblica).

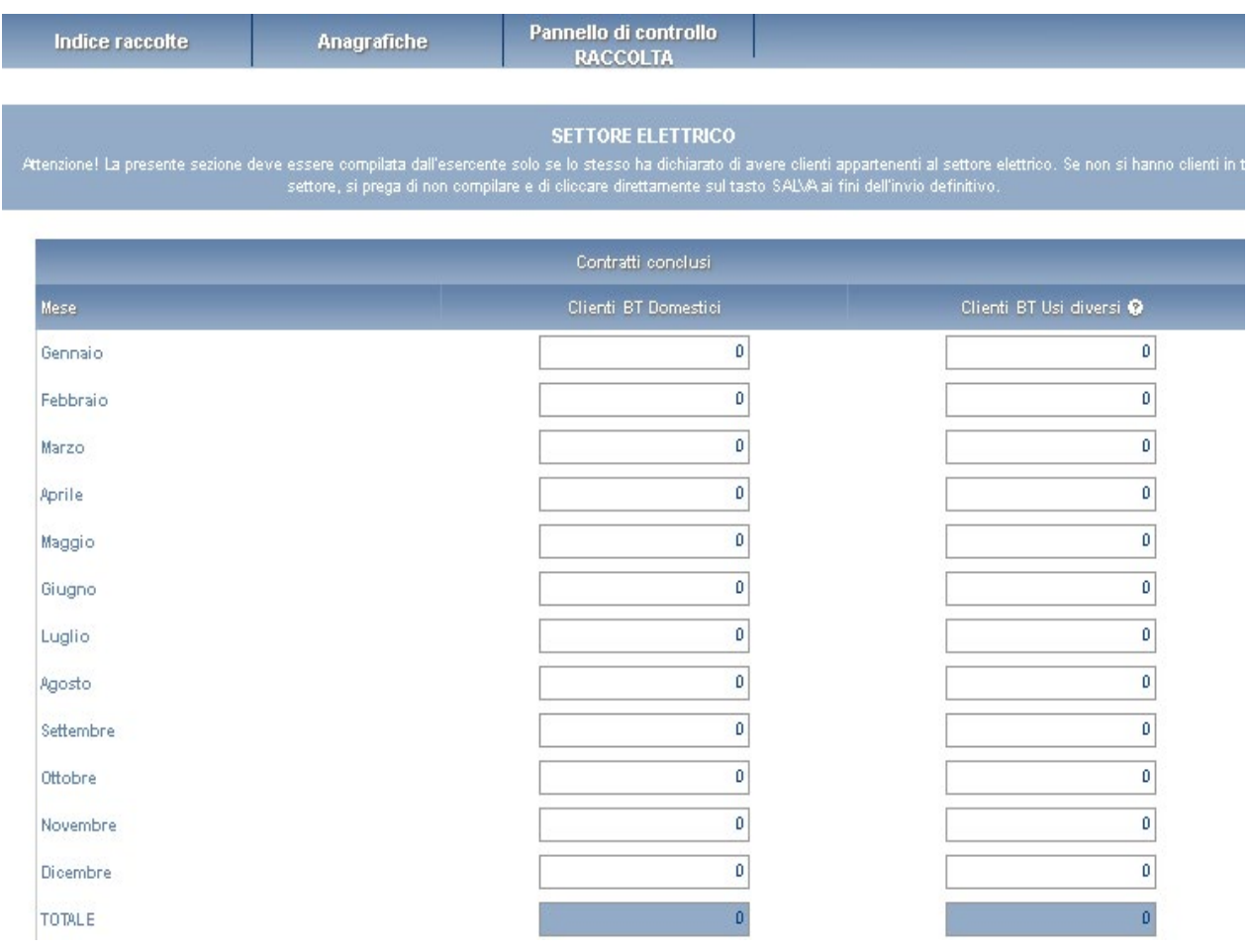

c)

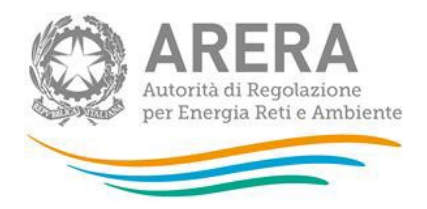

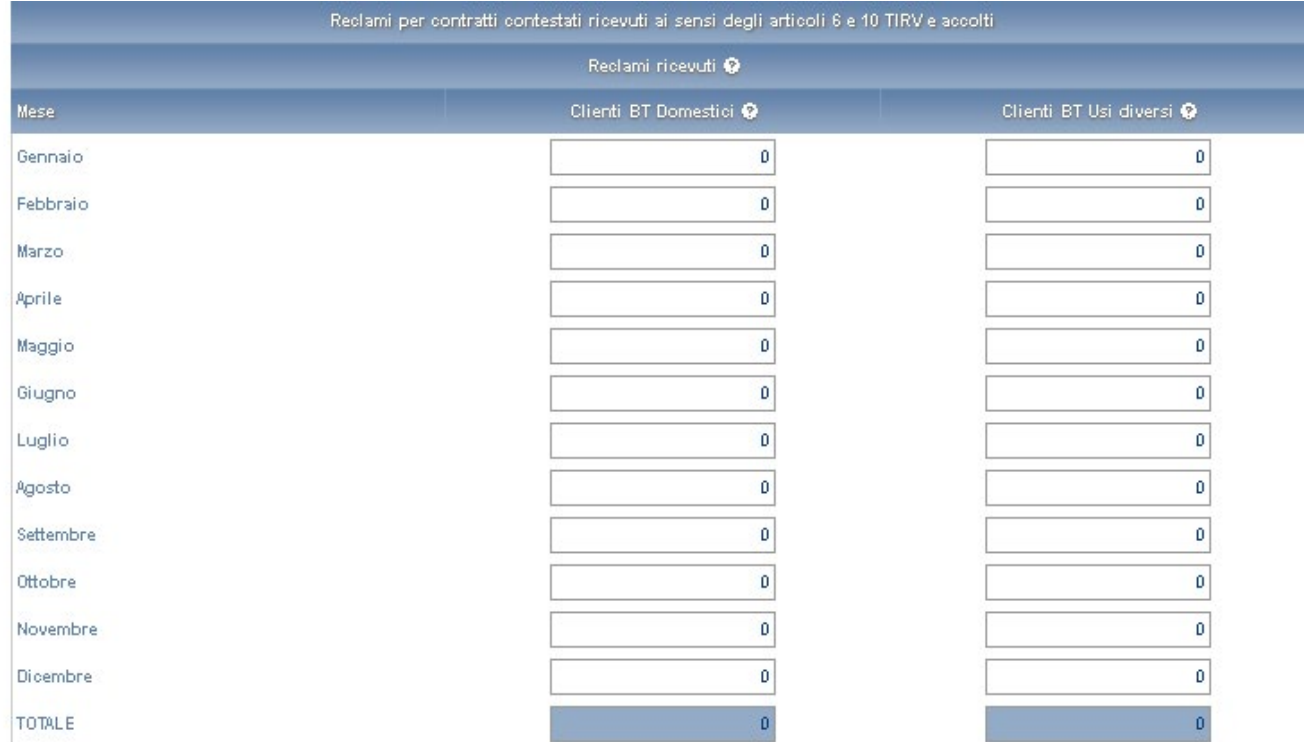

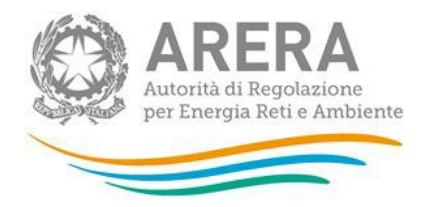

Ŧ

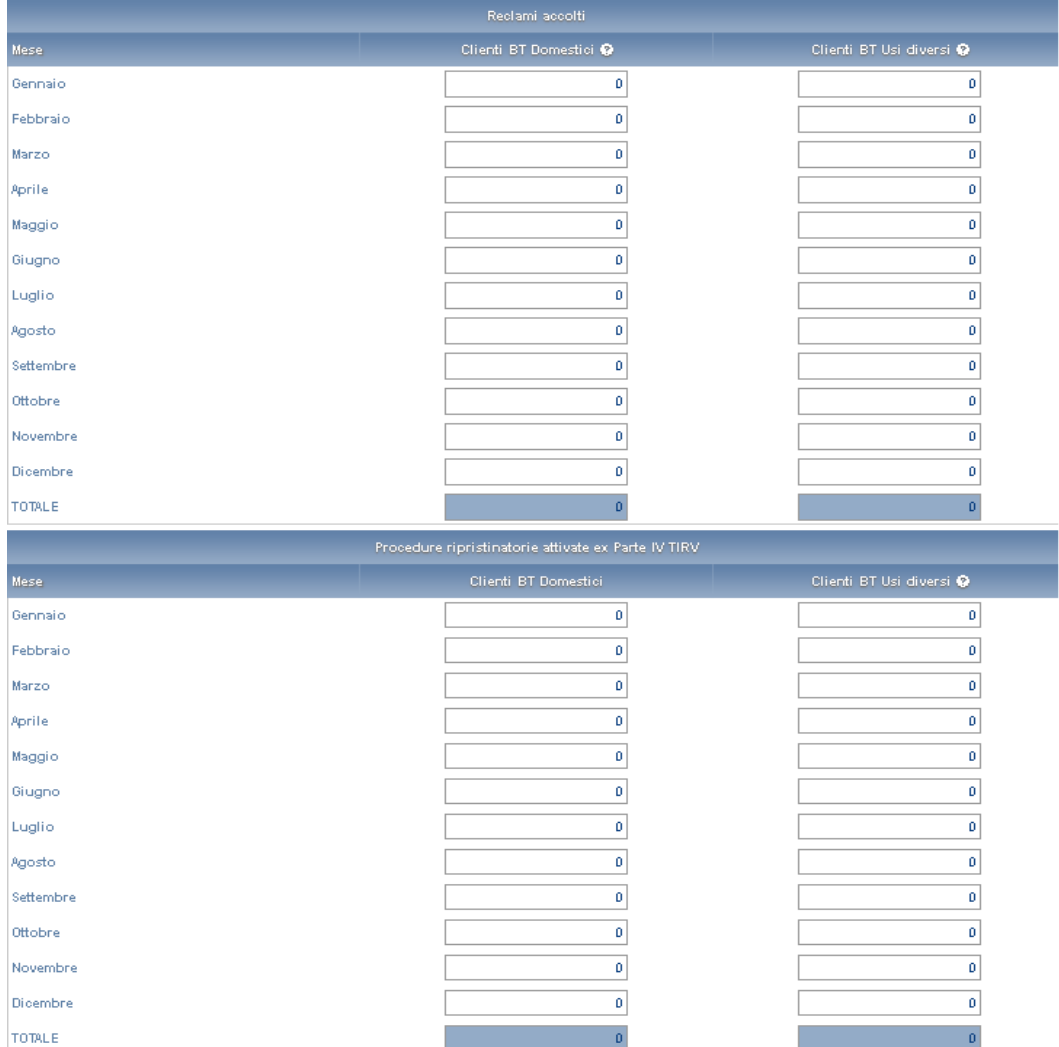

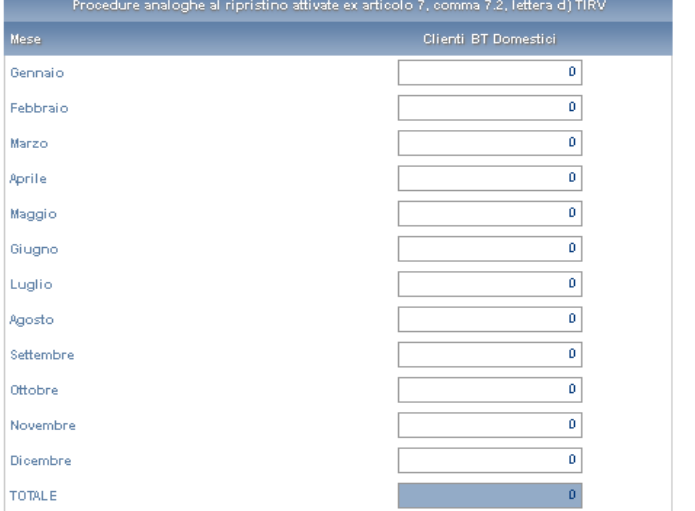

۰

**Figura 6.10: contratti e attivazioni contestati– settore ELETTRICO**

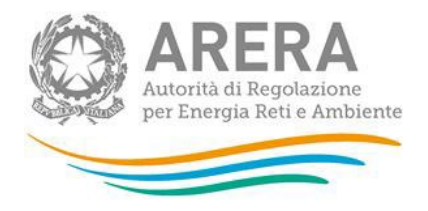

### **6.3.2 Settore gas**

Per tale settore i dati sono richiesti per le seguenti categorie di clienti (figura 6.11):

- a) Clienti Domestici < 200.000 Smc;
- b) Condomini uso domestico < 200.000 Smc;
- c) Clienti Usi Diversi < 200.000 Smc (ad esclusione delle utenze relative ad attività di servizio pubblico).

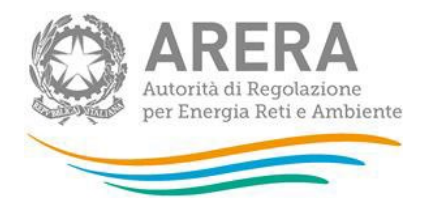

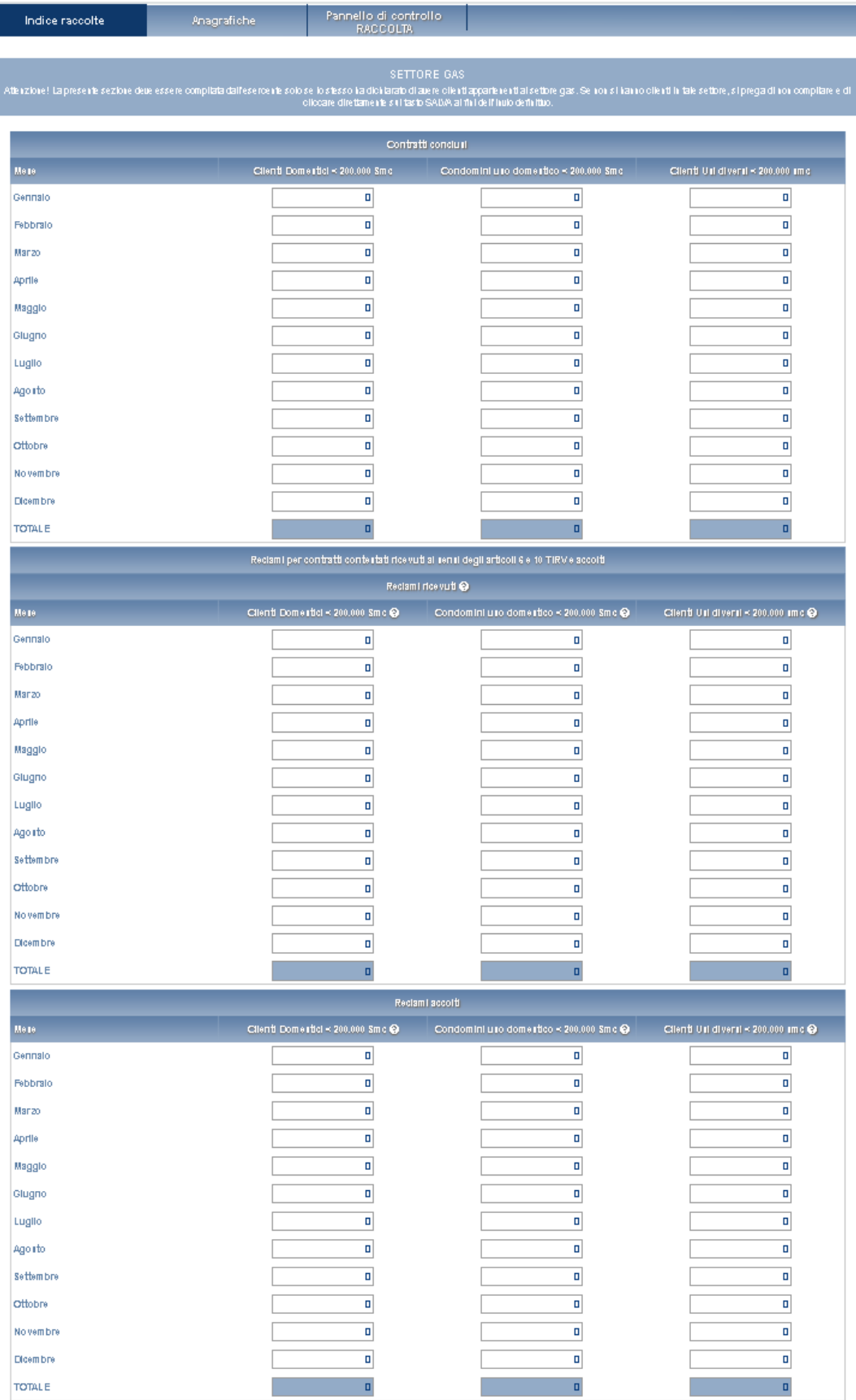

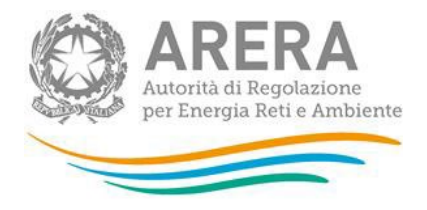

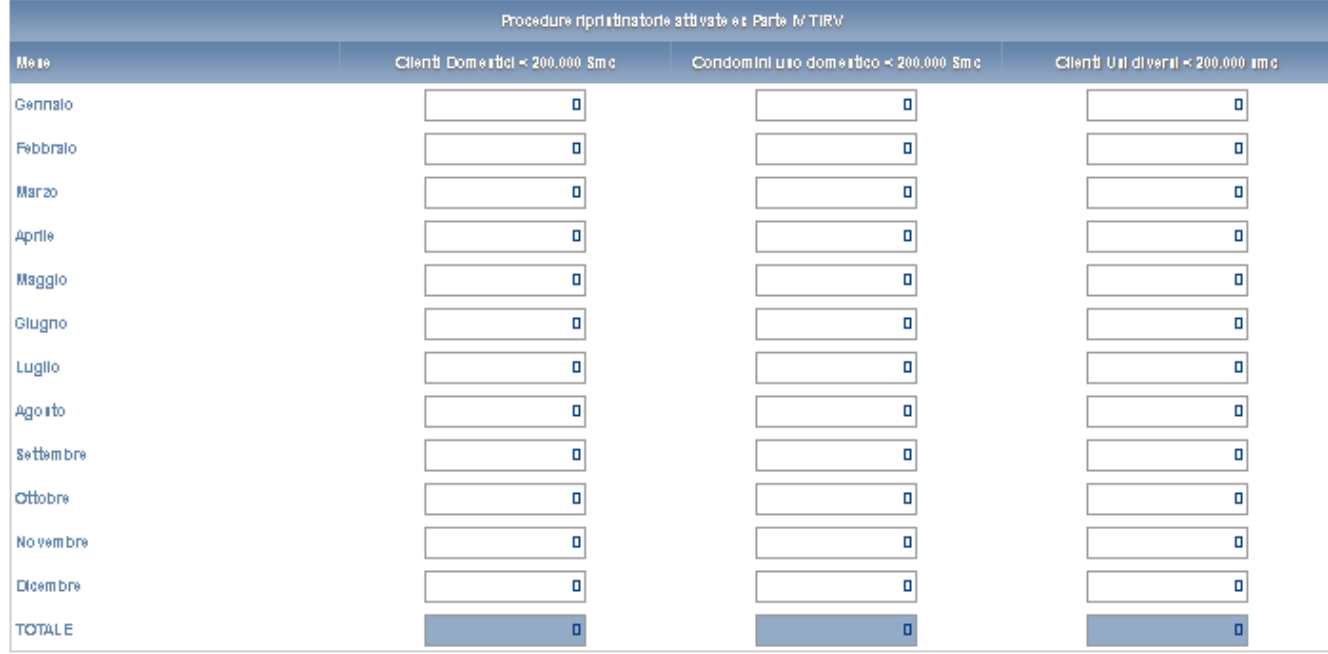

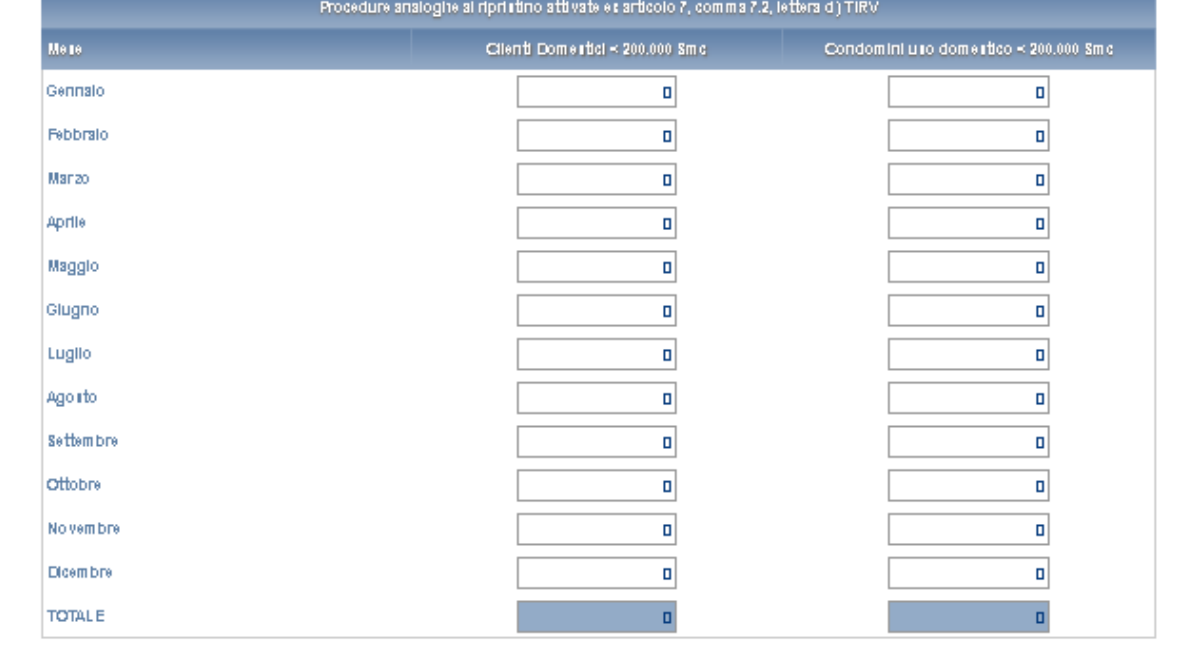

ELENCO MARCHERE **BTAMPA PDF** BADA

**Figura 6.11: contratti e attivazioni contestati– settore GAS**

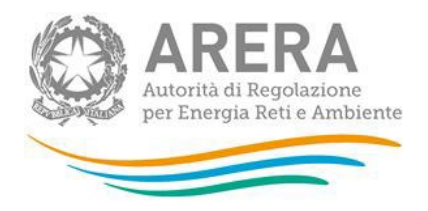

#### **6.3.3 Settore dual fuel**

Per tale settore i dati sono richiesti per le seguenti categorie di clienti (figura 6.12):

- a) Clienti Domestici (per i quali si devono intendere i clienti BT domestici del settore elettrico o i clienti Domestici con consumi inferiori a 200.000 Smc del settore gas);
- b) Clienti Non domestici (per i quali si devono intendere i clienti BT usi diversi del settore elettrico, ad esclusione delle utenze per l'illuminazione pubblica, o i clienti usi diversi con consumi inferiori a 200.000 Smc del settore del gas, ad esclusione delle utenze relative ad attività di servizio pubblico)

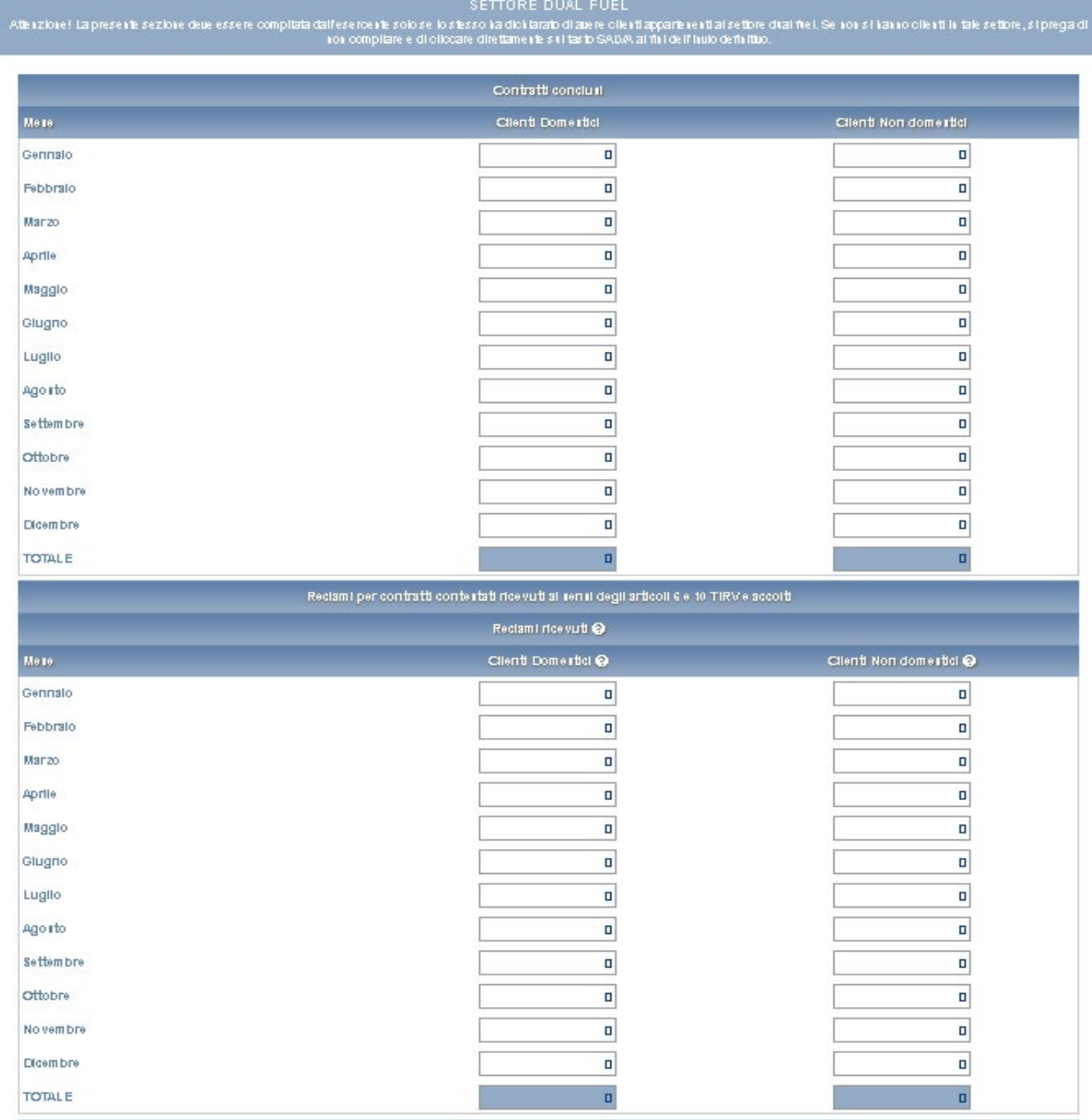

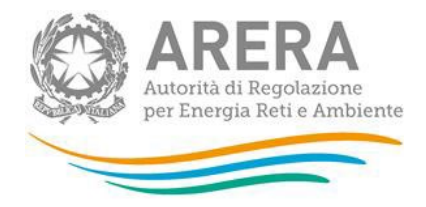

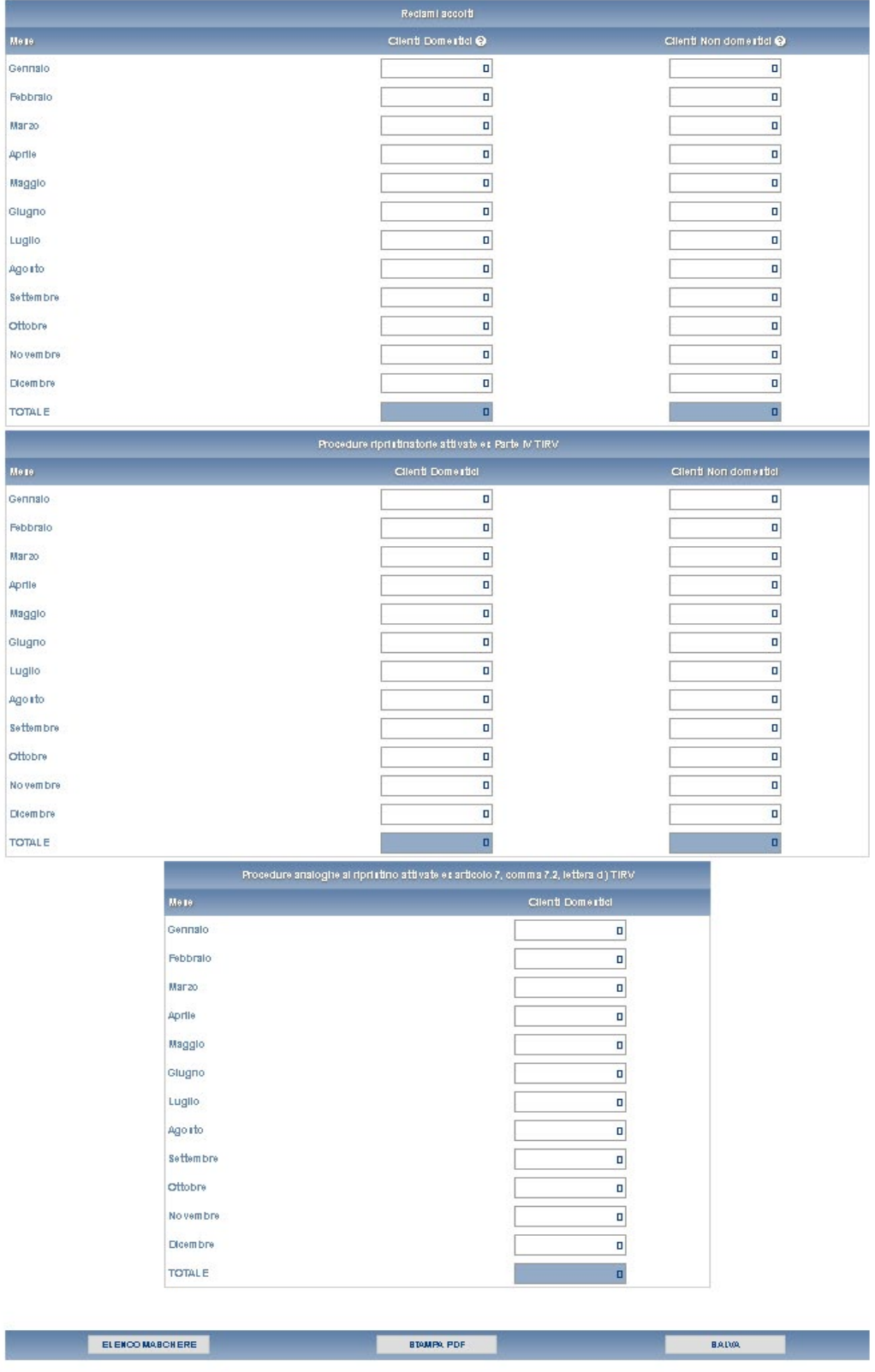

**Figura 6.12: contratti e attivazioni contestati– settore DUAL FUEL**

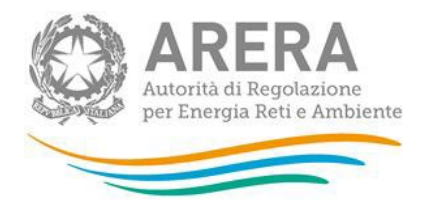

Si ricorda che ciascuna maschera va compilata inserendo, negli appositi campi relativi ai dati richiesti, esclusivamente numeri interi e lasciando eventualmente valore "0" per le tipologie di clienti non servite. Al termine della compilazione cliccare sul tasto "SALVA" (in basso a sinistra di ciascuna maschera) per proseguire.

Si ricorda inoltre, di compilare **esclusivamente** le maschere relative al settore in cui si è effettivamente svolta l'attività di vendita; se non si è svolta attività di vendita per un settore, ad esempio il settore elettrico, aprire la relativa maschera (che sarà comunque visualizzata) nella pagina con l'elenco delle maschere e cliccare direttamente sul tasto "SALVA" (figure 6.13 e 6.14).

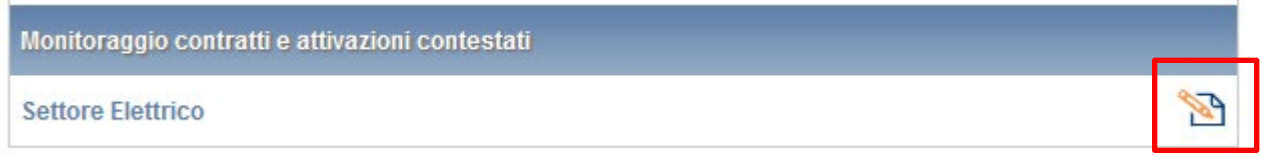

#### **Figura 6.13: maschere da compilare**

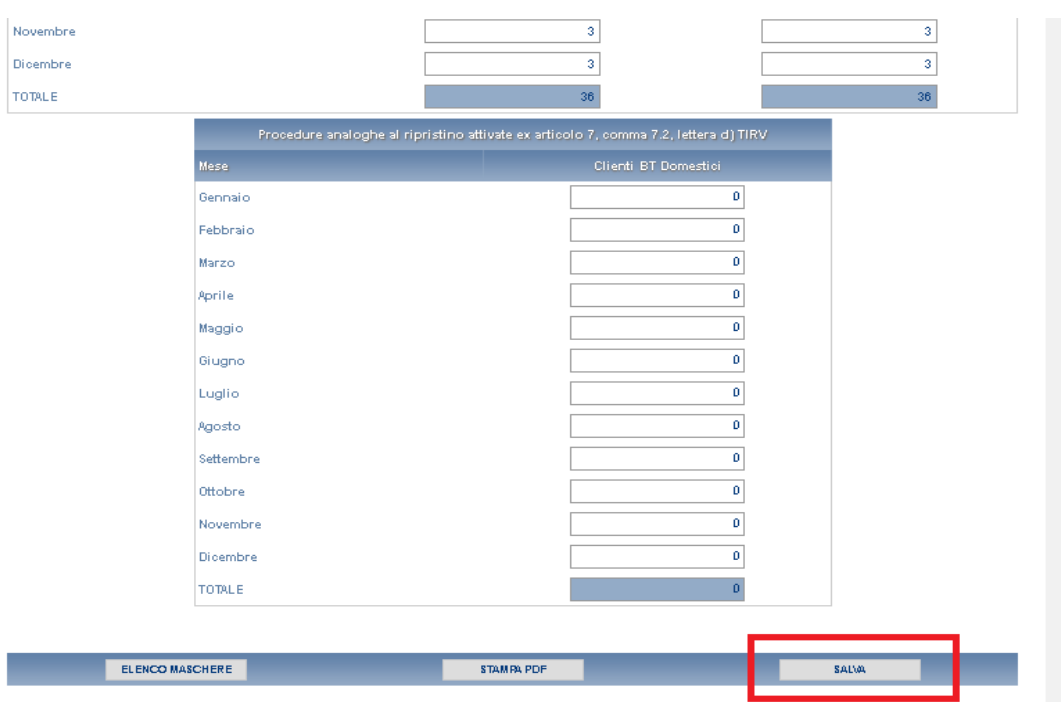

#### **Figura 6.14: salvataggio in caso NON si abbiano dati da dichiarare per un settore**

Qualora il venditore abbia dichiarato di non aver ricevuto reclami per contratti e attivazioni contestati– ovvero abbia selezionato l'opzione **NO** alla relativa domanda iniziale – compariranno comunque le maschere relative al monitoraggio dei contratti in argomento.

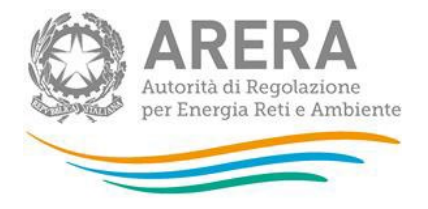

In particolare, per i soggetti obbligati ai sensi del TIMR comparirà la seguente schermata, che dovrà essere adeguatamente compilata (figura 6.15).

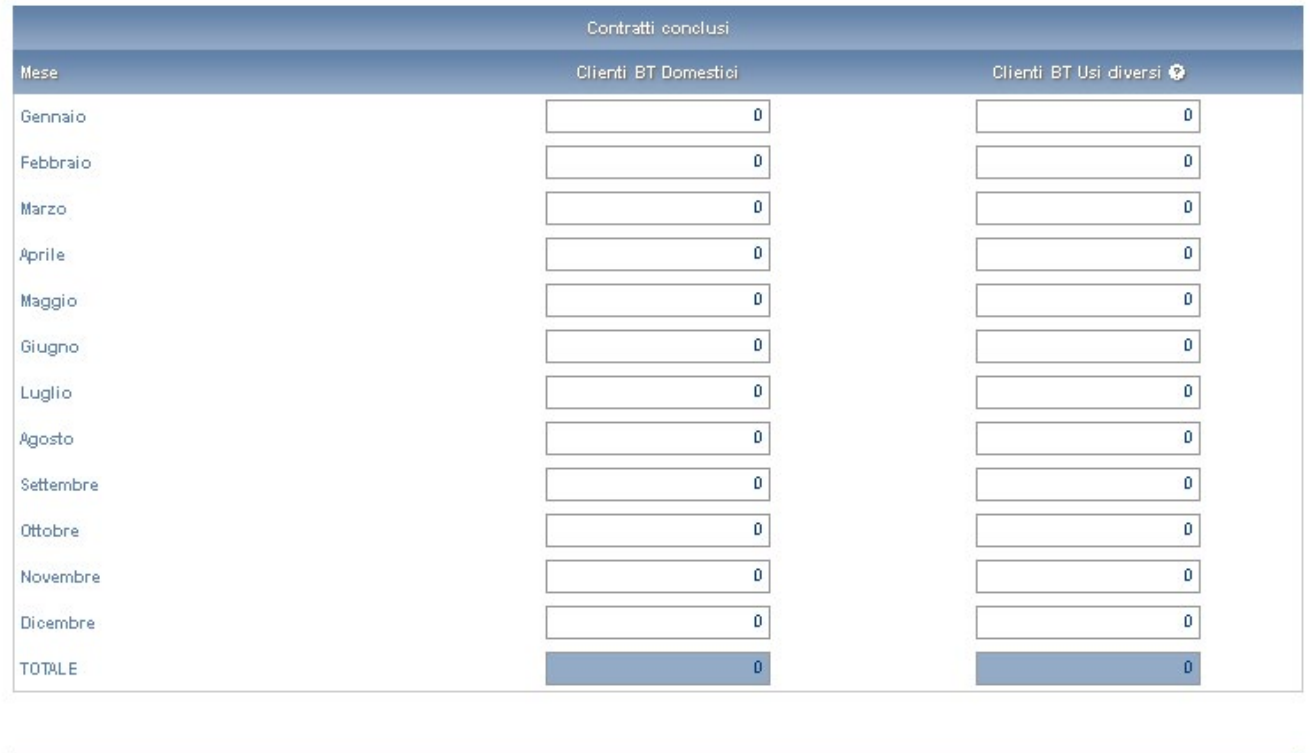

ELENCO MASCHERE

**STAMPA PDF** 

#### **Figura 6.15: maschera visualizzata dai soggetti obbligati ai sensi del TIMR**

Per i soggetti **NON** obbligati ai sensi del TIMR, comparirà invece la schermata sotto riportata; l'impresa di vendita dovrà quindi cliccare sul tasto "SALVA" e proseguire, come indicato (figura 6.16).

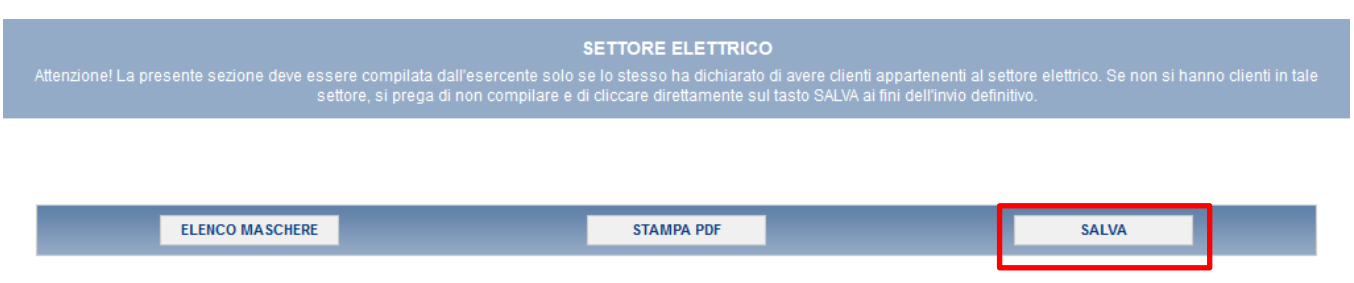

SALVA

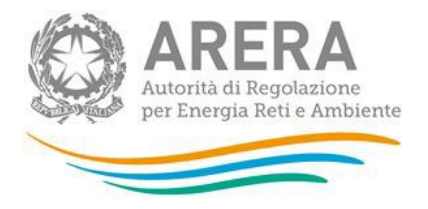

#### **Figura 6.16: maschera visualizzata dai soggetti NON obbligati ai sensi del TIMR**

#### **Classificazione di primo e secondo livello dei reclami e delle richieste di informazioni**

L'articolo 51, comma 1 del TIQV stabilisce che le imprese esercenti l'attività di vendita classifichino i reclami e le richieste di informazioni (in conformità alla tabella [5](#page-33-0) del TIQV<sup>5</sup>).

L'allegato B alla determina DACU/MCV/7/2017 ha illustrato le schede con classificazioni di primo e secondo livello dei reclami e delle richieste di informazioni: Argomento (1° livello) - Sub argomento (2° livello).

Nella raccolta sono presenti anche le schede (A, B, C) di seguito illustrate, per ogni tipologia di cliente e di fornitura:

-1) per i casi nei quali non sia stata inviata risposta motivata nell'arco dell'anno di riferimento (art. 36, comma 2 lettera a);

-2) per i casi nei quali sia stata inviata risposta motivata nell'arco dell'anno di riferimento e per i quali sia stato rispettato il livello specifico o generale di qualità (art. 36, comma 2 lettera b):

-3) per i casi nei quali sia stata inviata risposta motivata nell'arco dell'anno di riferimento e per i quali sia stato non sia stato rispettato il livello specifico o generale di qualità (art. 36, comma 2, lettera c) suddividendo in base alle cause di mancato rispetto di responsabilità del venditore (solo voce Altre cause).

Pertanto, sono presenti nella raccolta per ogni per tipologia di cliente, in aggiunta agli indicatori specifici e generali:

<span id="page-33-0"></span><sup>5</sup> A partire dall'edizione della raccolta Anno solare 2019 sono presenti i seguenti nuovi campi

nella sezione dati "Fatturazione" il campo "Importi per consumi risalenti a più di due anni" e "Altro";

nella sezione "Qualità commerciale" il campo "Altro";

nuova sezione "Non di competenza";

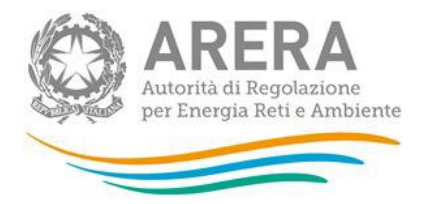

| ART. 36, COMMA 2 LETTERA A ART. 36, COMMA 2 LETTERA B ART. 36, COMMA 2 LETTERA C |                                                                                                    |                                                                                  |                                                            |                                  |                         |                                      |                                         |                                  |                                         |                         |                                                        |                                                            |                                      |
|----------------------------------------------------------------------------------|----------------------------------------------------------------------------------------------------|----------------------------------------------------------------------------------|------------------------------------------------------------|----------------------------------|-------------------------|--------------------------------------|-----------------------------------------|----------------------------------|-----------------------------------------|-------------------------|--------------------------------------------------------|------------------------------------------------------------|--------------------------------------|
|                                                                                  | SCHEDA DI DETTAGLIO RELATIVA AI RECLAMI SCRITTI PER I CASI NEI QUALI NON SIA STATA INVIATA RISPOSTA MOTIVATA NELL'ARCO DELL'ANNO DI RIFERIMENTO (ART. 36, COMMA 2 LETTERA A) |                                                                                  |                                                            |                                  |                         |                                      |                                         |                                  |                                         |                         |                                                        | <b>CANCELLA DATI</b>                                       |                                      |
| Mesi di riferimento                                                              |                                                                                                    | Gennaio                                                                          | Febbraio                                                   | Marzo                            | Aprile                  | Maggio                               | Giugno                                  | Luglio                           | Agosto                                  | Settembre               | Ottobre                                                | Novembre                                                   | <b>Dicembre</b>                      |
|                                                                                  | <b>TOTALI</b>                                                                                                    | $0 \div$                                                                         | $0 \oplus$                                                 | $0 \div$                         | $0 \div$                | $0 \div$                             | $0 \div$                                | $0 \oplus$                       | $0 \oplus$                              | $0 \div$                | $0 \oplus$                                             | $0\,\hat{\downarrow}$                                      | $0 \div$                             |
|                                                                                  | Recesso                                                                                                    | $0\spadesuit$                                                                    | 0 2                                                        | $0 0\rangle$                     | $0  \triangleq$         | $0\spadesuit$                        | $0  \triangleq$                         | $0\bigcirc$                      | $0  \triangleq$                         | $0\Rightarrow$          | $0  \spadesuit  $                                      | $0\bigcirc$                                                | $0  \Phi  $                          |
| Contratti                                                                        | Volture e subentri                                                                                                    | $0 \frac{1}{2}$                                                                  | $0\Rightarrow$                                             | $0 \Rightarrow$                  | $0\Rightarrow$          | $0\Rightarrow$                       | $0 \Rightarrow$                         | $0\Rightarrow$                   | $0\Rightarrow$                          | $0\Rightarrow$          | 이슬                                                     | $0\Rightarrow$                                             | $0 \Rightarrow$                      |
|                                                                                  | Modifiche unilaterali                                                                                                    | $0\Rightarrow$                                                                   | $0\Rightarrow$                                             | $0\frac{1}{2}$                   | $0\Rightarrow$          | $0\Rightarrow$                       | $0\Rightarrow$                          | $0\Rightarrow$                   | $0\Rightarrow$                          | $0\Rightarrow$          | $0\Rightarrow$                                         | $0\frac{1}{2}$                                             | $0\Rightarrow$                       |
|                                                                                  | Altro                                                                                                    | $0\frac{1}{2}$                                                                   | $0\Rightarrow$                                             | $0\left \frac{\Delta}{2}\right $ | $0\vert \clubsuit$      | $0\frac{1}{2}$                       | $0\left \frac{\Delta}{2}\right $        | $0\Rightarrow$                   | $0\left \frac{\bullet}{\bullet}\right $ | $0\frac{1}{2}$          | $0\vert \clubsuit$                                     | $0\Rightarrow$                                             | $0\vert \triangleleft$               |
|                                                                                  | <b>TOTALE</b>                                                                                                    | $0 \oplus$                                                                       | $0 \oplus$                                                 | $0 \oplus$                       | $0 \oplus$              | $0 \oplus$                           | $0 \oplus$                              | $0 \oplus$                       | $0 \oplus$                              | $0 \oplus$              | $0 \oplus$                                             | $0 \oplus$                                                 | $0\, \updownarrow$                   |
|                                                                                  | Morosità                                                                                                    | $0\Rightarrow$                                                                   | $0\Rightarrow$                                             | 이슬                               | $0\Rightarrow$          | $0\Rightarrow$                       | $0\Rightarrow$                          | $0\Rightarrow$                   | $0 \Rightarrow$                         | $0\Rightarrow$          | 이슬                                                     | $0 \Rightarrow$                                            | 이슬                                   |
| Morosità e                                                                       | Sospensione e<br>riattivazione                                                                                                    | $0\frac{1}{2}$                                                                   | $0\Rightarrow$                                             | $0\left \frac{\Delta}{2}\right $ | $0\Rightarrow$          | $0\Rightarrow$                       | $0\frac{1}{2}$                          | $0\Rightarrow$                   | $0\left \clubsuit\right $               | $0\bigcirc$             | $0\vert \clubsuit\vert$                                | $0\Rightarrow$                                             | $0\left \frac{\Delta}{2}\right $     |
| sospensione                                                                      | Cmor(Corrispettivo<br>morosità pregresse                                                                                                    | $0\bigoplus$                                                                     | $0\Rightarrow$                                             | $0\left \frac{\Delta}{2}\right $ | $0\frac{1}{2}$          | $0 \oplus$                           | $0\frac{1}{2}$                          | $0\Rightarrow$                   | $0\vert \clubsuit$                      | $0 \Rightarrow$         | $0\vert \clubsuit$                                     | $0\Rightarrow$                                             | $0\bigoplus$                         |
|                                                                                  | Altro                                                                                                    | $0\Rightarrow$                                                                   | $0 \div$                                                   | $0\Rightarrow$                   | $0 \div$                | $0\Rightarrow$                       | $0 \div$                                | $0\frac{1}{2}$                   | $0\Rightarrow$                          | $0 \Rightarrow$         | $0\left \frac{\Delta}{2}\right $                       | $0 \div$                                                   | $0\Rightarrow$                       |
|                                                                                  | <b>TOTALE</b>                                                                                                    | $0 \oplus$                                                                       | $0\,\mathop{\oplus}\limits^{\scriptscriptstyle\wedge}{\,}$ | $0\,\hat{\downarrow}$            | $0\,\hat{\downarrow}$   | $0\,\hat{\downarrow}$                | $0\uplus$                               | $0\, \updownarrow$               | $0\,\hat{\downarrow}$                   | $0\,\hat{\downarrow}$   | $0\, \updownarrow$                                     | $0\,\mathop{\oplus}\limits^{\scriptscriptstyle\wedge}{\,}$ | $0\uplus$                            |
|                                                                                  | Presunti contratti<br>non richiesti                                                                                                    | $0 \Rightarrow$                                                                  | $0 \Rightarrow$                                            | 이슬                               | $0\Rightarrow$          | $0 \triangleq$                       | $0\Rightarrow$                          | $0\left \frac{\Delta}{2}\right $ | $0\Rightarrow$                          | $0\frac{1}{2}$          | 이슬                                                     | $0\Rightarrow$                                             | $0\biguplus$                         |
|                                                                                  | <b>Cambio fornitore</b>                                                                                                    | $0\left \frac{\Delta}{2}\right $                                                 | $0\Rightarrow$                                             | $0\left \frac{\Delta}{2}\right $ | $0\Rightarrow$          | $0\Rightarrow$                       | $0 \Rightarrow$                         | $0\simeq$                        | $0\left \frac{\Delta}{2}\right $        | $0\Rightarrow$          | $0\left \frac{\Delta}{2}\right $                       | $0\Rightarrow$                                             | $0\vert \spadesuit\vert$             |
| Mercato                                                                          | Condizioni<br>economiche nuovi                                                                                                    | $0  \triangleq$                                                                  | $0\bigcirc$                                                | $0\vert \Phi \vert$              | $0\bigcirc$             | $0\Rightarrow$                       | $0\bigcirc$                             | $0\bigcirc$                      | $0  \clubsuit$                          | $0\bigcirc$             | $0  \clubsuit  $                                       | $0\bigcirc$                                                | $0\left \frac{\Delta}{2}\right $     |
|                                                                                  | contratti<br>Doppia fatturazione                                                                                                    | $0\frac{1}{2}$                                                                   | $0\Rightarrow$                                             | $0\left \frac{\Delta}{2}\right $ | $0\Rightarrow$          | $0\Rightarrow$                       | $0\Rightarrow$                          | $0\frac{1}{2}$                   | $0\Rightarrow$                          | $0\frac{1}{2}$          | $0\left \frac{\Delta}{2}\right $                       | $0\Rightarrow$                                             | $0\Rightarrow$                       |
|                                                                                  | Altro                                                                                                    | $0\spadesuit$                                                                    | $0  \Phi$                                                  | $0\left \frac{a}{b}\right $      | $0\vert \clubsuit$      | $0\Rightarrow$                       | $0  \triangleq$                         | $0\oplus$                        | $0  \triangleq$                         | $0\vert\spadesuit\vert$ | $0  \triangleq$                                        | $0\bigcirc$                                                | $0\Rightarrow$                       |
|                                                                                  | <b>TOTALE</b>                                                                                                    | $0 \div$                                                                         | $0\,\hat{\downarrow}$                                      | $0\, \updownarrow$               | $0\,\hat{\downarrow}$   | $0\,\hat{\downarrow}$                | $0 \oplus$                              | $0\,\hat{\downarrow}$            | $0 \oplus$                              | $0\,\hat{\downarrow}$   | $0\uparrow$                                            | $0\,\hat{\downarrow}$                                      | $0\,\hat{\downarrow}$                |
|                                                                                  | Autolettura (uso<br>della)                                                                                                    | $0\Rightarrow$                                                                   | $0\Rightarrow$                                             | $0\Rightarrow$                   | $0\Rightarrow$          | $0\Rightarrow$                       | $0\Rightarrow$                          | $0\Rightarrow$                   | $0\Rightarrow$                          | $0\Rightarrow$          | $0\Rightarrow$                                         | $0\Rightarrow$                                             | $0\Rightarrow$                       |
|                                                                                  | Ricalcoli                                                                                                    | $0 \Rightarrow$                                                                  | $0 \Rightarrow$                                            | $0 \Rightarrow$                  | $0 \div$                | $0 \Rightarrow$                      | $0 \div$                                | $0 \Rightarrow$                  | $0 \Rightarrow$                         | $0 \Rightarrow$         | 이슬                                                     | $0 \Rightarrow$                                            | $0\Rightarrow$                       |
|                                                                                  | Consumi stimati<br>errati                                                                                                    | $0  \Phi  $                                                                      | $0\bigcirc$                                                | $0\vert\Phi\vert$                | $0  \triangleq$         | $0\vert\Phi\vert$                    | $0\vert \clubsuit$                      | $0\bigcirc$                      | $0  \clubsuit$                          | $0\vert \varphi \vert$  | $0  \spadesuit$                                        | $0\bigcirc$                                                | $0  \Phi  $                          |
|                                                                                  | Periodicità e fattura<br>di chiusura                                                                                                    |                                                                                  |                                                            |                                  |                         |                                      |                                         |                                  |                                         |                         |                                                        |                                                            |                                      |
| <b>Fatturazione</b>                                                              |                                                                                                    | $0  \Phi  $                                                                      | $0\bigcirc$                                                | $0  \oplus$                      | $0\vert \clubsuit$      | $0  \Phi$                            | 0 2                                     | $0\oplus$                        | $0  \clubsuit$                          | $0  \Phi  $             | $0  \Phi  $                                            | $0\blacktriangleright$                                     | $0  \Phi  $                          |
|                                                                                  | Pagamenti e rimbors                                                                                                    | $0\Rightarrow$                                                                   | $0\frac{1}{2}$                                             | $0\Rightarrow$                   | $0\frac{1}{2}$          | $0\Rightarrow$                       | $0\frac{1}{2}$                          | $0\Rightarrow$                   | $0\Rightarrow$                          | $0 \Rightarrow$         | $0\left \frac{\Delta}{2}\right $                       | $0\Rightarrow$                                             | $0\left \frac{\Delta}{2}\right $     |
|                                                                                  | Importi per consumi<br>risalenti a più di due                                                                                                    | 이슬                                                                               | $0 \Rightarrow$                                            | $0 \Rightarrow$                  | $0 \Rightarrow$         | $0\Rightarrow$                       | $0 \div$                                | $0 \Rightarrow$                  | $0 \Rightarrow$                         | $0\Rightarrow$          | $0 \Rightarrow$                                        | $0 \div$                                                   | 이슬                                   |
|                                                                                  | Altro                                                                                                    | $0\Rightarrow$                                                                   | $0\Rightarrow$                                             | $0 \Rightarrow$                  | $0\Rightarrow$          | $0 \Rightarrow$                      | $0 \triangleq$                          | $0\simeq$                        | $0\Rightarrow$                          | $0\Rightarrow$          | $0\left \frac{\Delta}{2}\right $                       | $0 \Rightarrow$                                            | $0 \Rightarrow$                      |
|                                                                                  | <b>TOTALE</b>                                                                                                    | $0\,\mathop{\raisebox{.05ex}{\scriptsize$\circ$}}\limits^{\scriptsize$\bullet$}$ | $0\,\mathop{\Bumpeq}\,$                                    | $0\div$                          | $0\,\mathop{\Bumpeq}\,$ | $0^{\frac{a}{w}}$                    | $0\,\hat{\downarrow}$                   | $0\,\hat{=}$                     | $0\,\hat{\downarrow}$                   | $0 -$                   | $0\,\hat{=}$                                           | $0\,\mathop{\Bumpeq}\,$                                    | $0\,\frac{a}{\pi}$                   |
|                                                                                  | Cambio misuratore                                                                                                    | $0\frac{1}{2}$                                                                   | $0 \Rightarrow$                                            | $0 \Rightarrow$                  | $0\Rightarrow$          | $0\Rightarrow$                       | $0\Rightarrow$                          | $0 \Rightarrow$                  | $0\frac{1}{2}$                          | $0\Rightarrow$          | $0\Rightarrow$                                         | $0 \Rightarrow$                                            | $0\Rightarrow$                       |
|                                                                                  | Verifica e<br>ricostruzioni                                                                                                    | $0 \triangleq$                                                                   | $0 \Rightarrow$                                            | $0\Rightarrow$                   | $0\Rightarrow$          | $0\Rightarrow$                       | $0\Rightarrow$                          | $0\Rightarrow$                   | $0\Rightarrow$                          | $0\frac{1}{2}$          | $0\left \frac{\Delta}{2}\right $                       | $0\Rightarrow$                                             | $0 \Rightarrow$                      |
| <b>Misura</b>                                                                    | <b>Mancate letture</b>                                                                                                    | $0  \Phi  $                                                                      | $0\bigcirc$                                                | $0\vert\Phi\vert$                | $0  \triangleq$         | 0 <sup>o</sup>                       | $0  \triangleq$                         | $0  \Phi  $                      | $0  \clubsuit$                          | 0                       | $0  \Phi  $                                            | $0\bigcirc$                                                | $0  \Phi  $                          |
|                                                                                  | Altro                                                                                                    | $0 \Rightarrow$                                                                  | $0 \Rightarrow$                                            | $0 \Rightarrow$                  | $0\Rightarrow$          | $0 \Rightarrow$                      | $0\Rightarrow$                          | $0 \Rightarrow$                  | $0 \Rightarrow$                         | $0 \Rightarrow$         | $0 \Rightarrow$                                        | $0 \Rightarrow$                                            | $0 \Rightarrow$                      |
|                                                                                  | <b>TOTALE</b>                                                                                                    | $0\div$                                                                          | $0\,\mathop{\oplus}\limits^{\scriptscriptstyle\wedge}{\,}$ | $0\div$                          | $0\,\mathop{\Bumpeq}\,$ | $0\div$                              | $0\,\mathop{\Bumpeq}\,$                 | $0\,\hat{=}$                     | $0\,\hat{\div}\,$                       | $0 -$                   | $0\,\hat{\downarrow}$                                  | $0\,\mathop{\oplus}\limits^{\scriptscriptstyle\!}{}$       | $0\div$                              |
|                                                                                  | <b>Preventivi/attivazion</b><br>lavori (tempi e cost                                                                                                    | $0  \spadesuit  $                                                                | $0\bigcirc$                                                | $0\vert \Phi \vert$              | $0\bigcirc$             | $0\vert\Phi\vert$                    | $0\left \frac{\bullet}{\bullet}\right $ | $0\bigcirc$                      | $0  \clubsuit$                          | $0  \Phi  $             | $0  \spadesuit$                                        | $0\bigcirc$                                                | $0  \Phi$                            |
|                                                                                  | <b>Continuità</b>                                                                                                    | $0\frac{1}{2}$                                                                   | $0\Rightarrow$                                             | $0\left \frac{\Delta}{2}\right $ | $0\vert \clubsuit$      | $0\Rightarrow$                       | $0\left \frac{\bullet}{\bullet}\right $ | $0\Rightarrow$                   | $0\left \frac{\bullet}{\bullet}\right $ | $0\, \updownarrow$      | $0\left \frac{\Delta}{2}\right $                       | $0\Rightarrow$                                             | $0\bigoplus$                         |
| Concessioni/lavori<br>e qualità tecnica                                          | Valori della<br>tensione/pressione                                                                                                    | $0 \Rightarrow$                                                                  | $0\Rightarrow$                                             | $0 \Rightarrow$                  | $0\Rightarrow$          | $0\Rightarrow$                       | $0 \Rightarrow$                         | $0 \Rightarrow$                  | $0\left \frac{\Delta}{2}\right $        | $0\Rightarrow$          | 이슬                                                     | $0 \Rightarrow$                                            | $0 \Rightarrow$                      |
|                                                                                  | Sicurezza                                                                                                    | $0  \triangleq$                                                                  | $0\Rightarrow$                                             | $0\vert \Phi \vert$              | $0\vert \varphi \vert$  | $0\Rightarrow$                       | $0  \triangleq$                         | $0\bigcirc$                      | $0  \triangleq$                         | $0\spadesuit$           | $0  \spadesuit$                                        | $0\bigcirc$                                                | $0\spadesuit$                        |
|                                                                                  | Altro                                                                                                    | $0 \frac{1}{2}$                                                                  | $0\Rightarrow$                                             | $0\Rightarrow$                   | $0\Rightarrow$          | $0\Rightarrow$                       | $0\Rightarrow$                          | $0\Rightarrow$                   | $0\Rightarrow$                          | $0\Rightarrow$          | $0\Rightarrow$                                         | $0\Rightarrow$                                             | $0 \Rightarrow$                      |
|                                                                                  | <b>TOTALE</b>                                                                                                    | $0 -$                                                                            | $0 \div$                                                   | $0 \div$                         | $0 \div$                | $0 \div$                             | $0 \div$                                | $0 \div$                         | $0 \div$                                | $0 \div$                | $0 \div$                                               | $0 \div$                                                   | $0\,\hat{\downarrow}$                |
| <b>Bonus sociale</b>                                                             | Validazioni                                                                                                    | $0\biguplus$                                                                     | $0\Rightarrow$                                             | $0\vert \clubsuit$               | $0\frac{1}{2}$          | $0\Rightarrow$                       | $0  \clubsuit$                          | $0\Rightarrow$                   | $0\left \frac{\Delta}{2}\right $        | $0\Rightarrow$          | 이호                                                     | $0\Rightarrow$                                             | $0\vert \clubsuit$                   |
|                                                                                  | Cessazioni                                                                                                    | $0\Rightarrow$                                                                   | $0 \Rightarrow$                                            | $0 \Rightarrow$                  | $0\Rightarrow$          | $0 \Rightarrow$                      | 0                                       | $0\Rightarrow$                   | $0\leftarrow$                           | $0\Rightarrow$          | $0\leftarrow$                                          | $0 \Rightarrow$                                            | $0\Rightarrow$                       |
|                                                                                  | Erogazioni                                                                                                    | 이슬                                                                               | $0 \Rightarrow$                                            | 이슬                               | $0 \triangleq$          | $0 \Rightarrow$                      | $0 \Rightarrow$                         | $0 \Rightarrow$                  | $0 \Rightarrow$                         | $0\Rightarrow$          | $0 \Rightarrow$                                        | $0\Rightarrow$                                             | 이슬                                   |
|                                                                                  | Altro                                                                                                    | $0\biguplus$                                                                     | $0\Rightarrow$                                             | $0 \Rightarrow$                  | $0\Rightarrow$          | $0 \Rightarrow$                      | $0\Rightarrow$                          | $0 \Rightarrow$                  | $0\Rightarrow$                          | $0\frac{1}{2}$          | $0\biguplus$                                           | $0\Rightarrow$                                             | $0\Rightarrow$                       |
|                                                                                  | TOTALE:                                                                                                    | $0\, \updownarrow$                                                               | $0\uplus$                                                  | $0\, \updownarrow$               | $0\uplus$               | $0\, \updownarrow$                   | $0 \oplus$                              | $0\,\oplus\,$                    | $0\, \updownarrow$                      | $0\, \updownarrow$      | $0 \oplus$                                             | $0\,\widehat{\phi}$                                        | $0\, \updownarrow$                   |
|                                                                                  | Servizio clienti (call<br>center, sportelli, altri<br>servizi)                                                                                                    | $0 \Rightarrow$                                                                  | $0\Rightarrow$                                             | $0 \Rightarrow$                  | $0 \Rightarrow$         | $0 \Rightarrow$                      | $0\div$                                 | $0 \Rightarrow$                  | $0 \Rightarrow$                         | $0 \Rightarrow$         | $0 \Rightarrow$                                        | $0 \Rightarrow$                                            | $0\Rightarrow$                       |
| Qualità<br>commerciale                                                           | Indennizzi                                                                                                    | 이슬                                                                               | $0 \triangleq$                                             | 이슬                               | $0 \Rightarrow$         | $0 \Rightarrow$                      | $0 \Rightarrow$                         | $0 \Rightarrow$                  | $0 \Rightarrow$                         | $0 \bigoplus$           | $0 \Rightarrow$                                        | $0 \div$                                                   | 이슬                                   |
|                                                                                  | Altro                                                                                                    | $0\left \frac{\Delta}{2}\right $                                                 |                                                            |                                  |                         |                                      |                                         |                                  |                                         | $0\Rightarrow$          |                                                        |                                                            |                                      |
|                                                                                  | TOTALE:                                                                                                    | $0\, \updownarrow$                                                               | $0\Rightarrow$<br>$0\uplus$                                | $0 \Rightarrow$<br>$0 \oplus$    | $0\bigdiv$<br>$0\uplus$ | $0\Rightarrow$<br>$0\, \updownarrow$ | $0\Rightarrow$<br>$0\uplus$             | $0\bigoplus$<br>$0 \oplus$       | $0\Rightarrow$<br>$0\, \updownarrow$    | $0\, \updownarrow$      | $0\left \frac{\Delta}{2}\right $<br>$0\, \updownarrow$ | $0\Rightarrow$<br>$0\,\widehat{\phi}$                      | $0\Rightarrow$<br>$0\, \updownarrow$ |
| <b>Altro</b>                                                                     | Altro                                                                                                    | $0\left \frac{\Delta}{2}\right $                                                 | $0 \Rightarrow$                                            | $0 \Rightarrow$                  | $0 \triangleq$          | $0\Rightarrow$                       | $0 \triangleq$                          | $0 \Rightarrow$                  | $0 \Rightarrow$                         | $0 \Rightarrow$         | $0 \Rightarrow$                                        | $0 \Rightarrow$                                            | 이슬                                   |
| Non di                                                                           | Non di competenza                                                                                                    | $0\left \frac{\Delta}{2}\right $                                                 | $0\Rightarrow$                                             | $0\biguplus$                     | $0\frac{1}{2}$          | $0\Rightarrow$                       | $0\Rightarrow$                          | $0\Rightarrow$                   | $0\left \frac{\bullet}{\bullet}\right $ | $0\Rightarrow$          | $0\Rightarrow$                                         | $0\Rightarrow$                                             | $0\left \frac{\Delta}{2}\right $     |
| competenza                                                                       | <b>TOTALE GENERALE:</b>                                                                                                    | $0 \div$                                                                         | $0 \div$                                                   | $0 -$                            | $0 \div$                | $0 \div$                             | $0 \div$                                | $0 -$                            | $0 \div$                                | $0 \div$                | $0\,\frac{\alpha}{\pi}$                                | $0 \div$                                                   | $0\,\frac{\alpha}{\pi}$              |
|                                                                                  |                                                                                                    |                                                                                  |                                                            |                                  |                         |                                      |                                         |                                  |                                         |                         |                                                        |                                                            |                                      |

**Figura 6.17: Maschera classificazione reclami scritti**

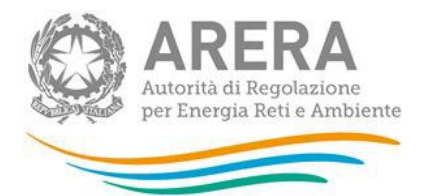

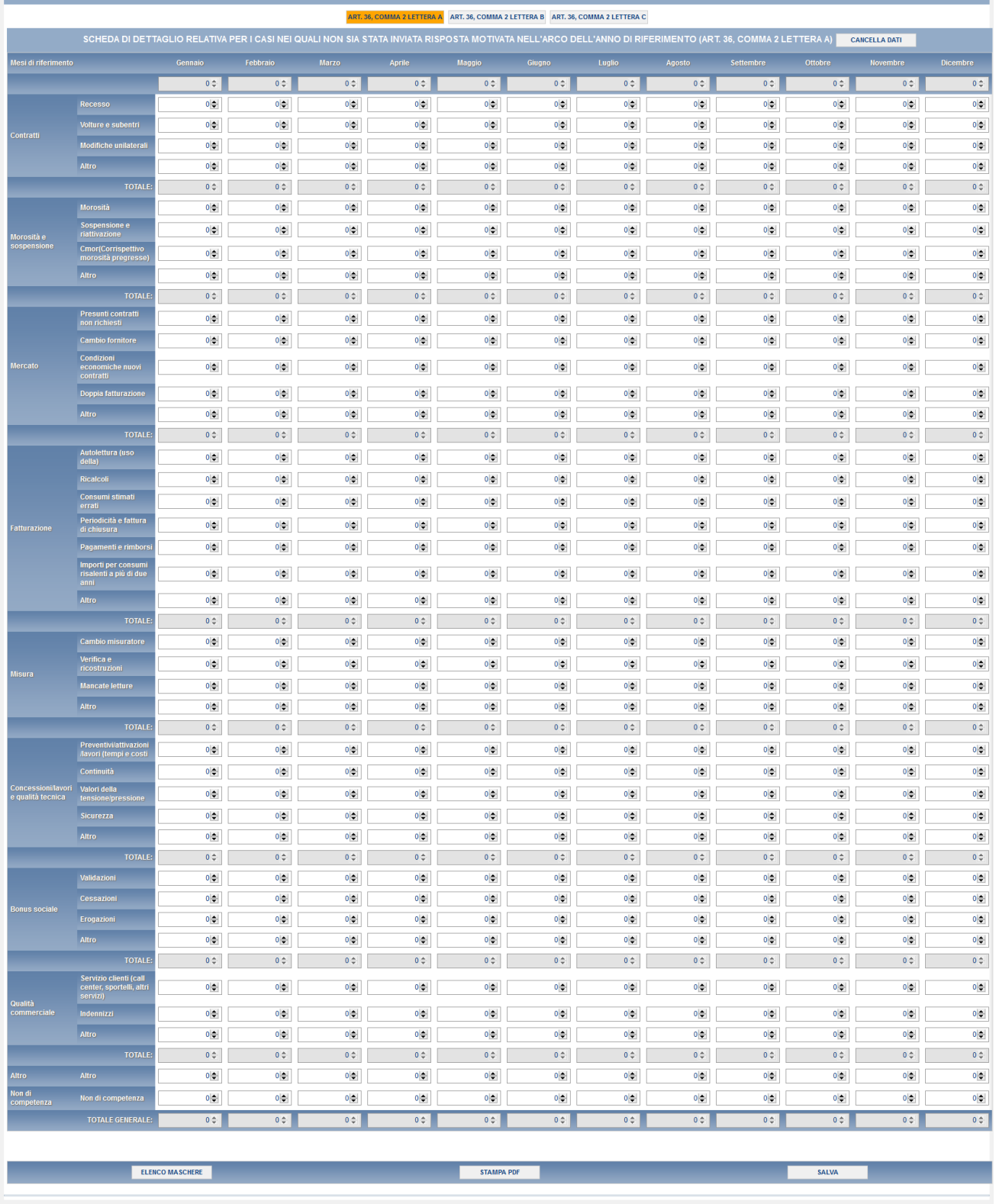

#### **Figura 6.18: Maschera classificazione richieste di informazioni**

Entrambe le maschere presentano tre schede (A, B, C), ciascuna con le stesse sezioni e sotto-sezioni.

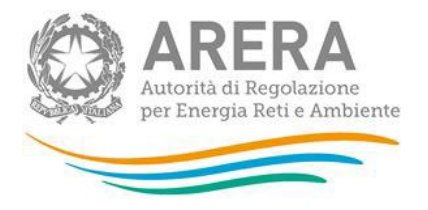

Ognuna delle diverse sezioni è raggiungibile premendo l'apposito pulsante posto in testa alla maschera.

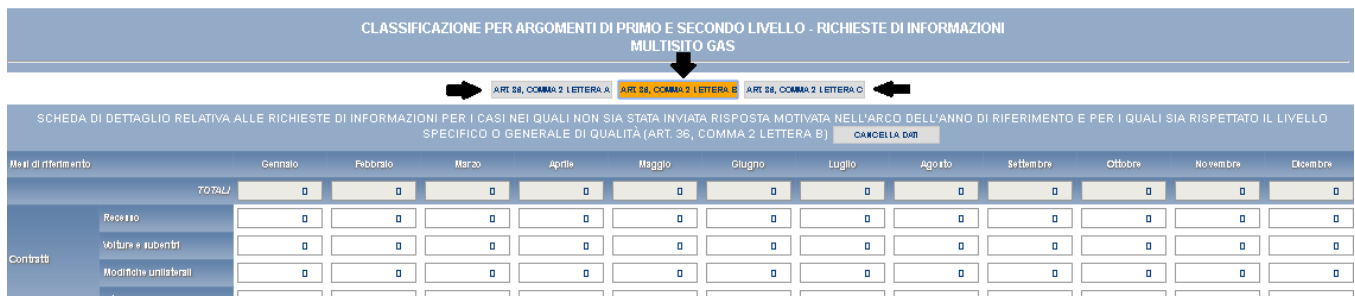

#### **Figura 6.19: Selezione scheda (A, B, C) – richieste di informazioni**

Per agevolare la compilazione della scheda la prima riga riporta il totale per mese (totale imputato nella maschera degli indicatori specifici per tipologia di cliente) deve essere uguale al totale imputato nella scheda **[in rosso]**. Ogni scheda intitolata *Classificazione per argomenti di primo e secondo livello – reclami scritti fa riferimento* alla lettera dell'articolo associato (si veda in fig 6.20 in blu). Per *Classificazione per argomenti di primo e secondo livello – richieste di informazioni,* invece, il totale per mese (totale imputato nella maschera degli indicatori generali per tipologia di cliente) deve essere uguale al totale per mese.

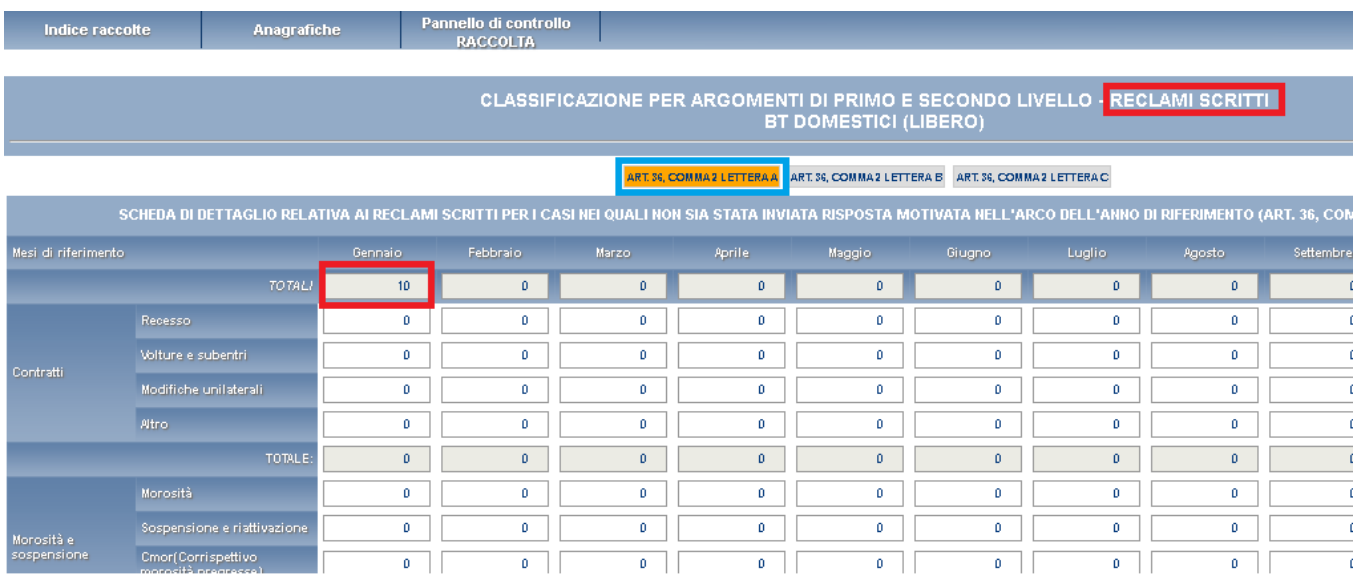

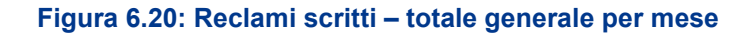

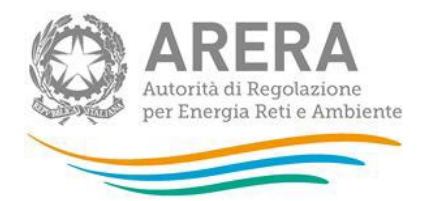

### INDICATORI SPECIFICI<br>BT DOMESTICI (TUTELA)

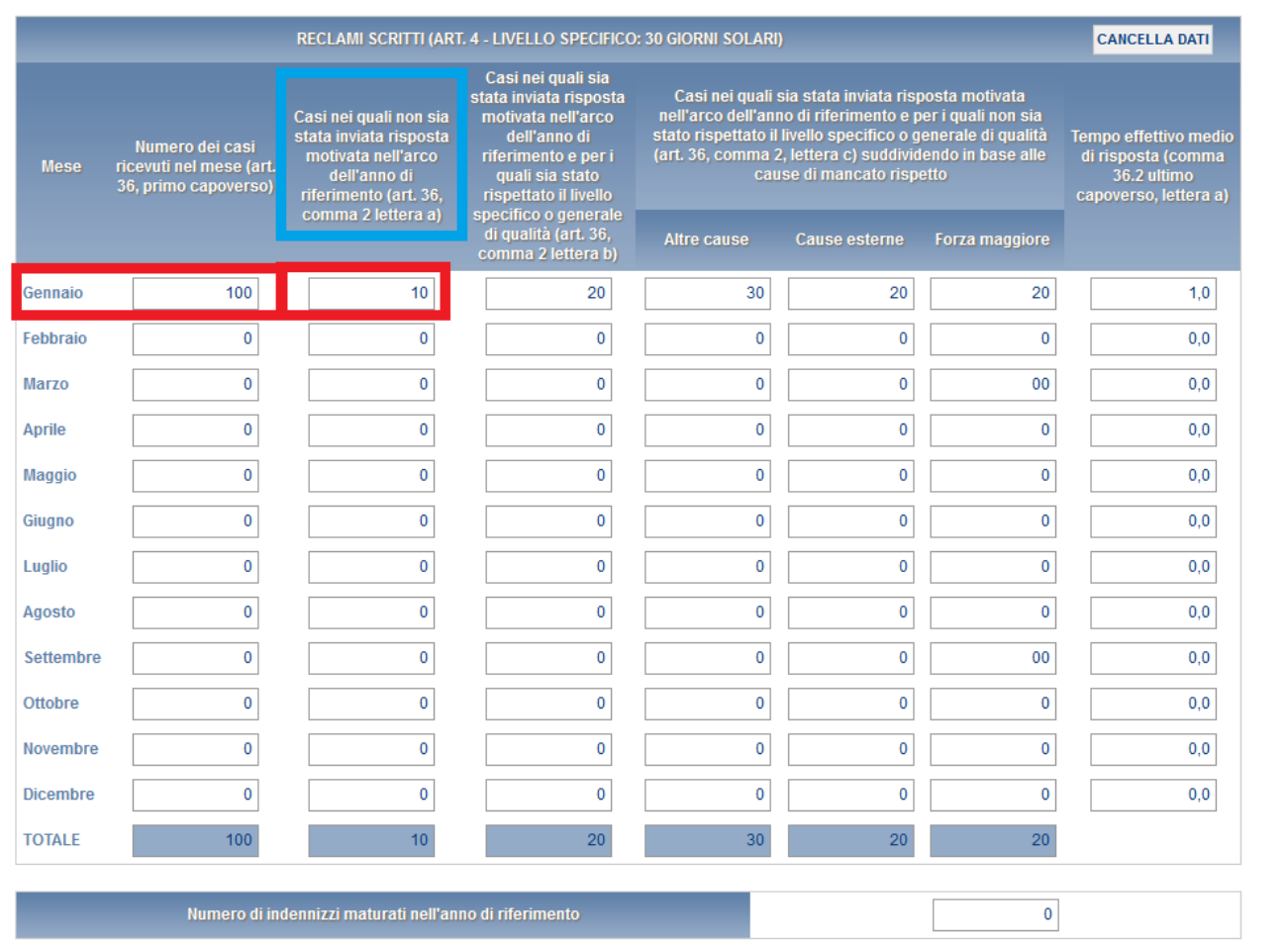

#### **Figura 6.21: Indicatori Specifici – articolo lettera a**

In caso di inserimento di dati non coerenti tra la scheda degli indicatori specifici e la scheda di classificazione per argomento **il sistema segnala l'errore evidenziandone la motivazione**. Per procedere, in questo caso occorre procedere alle opportune verifiche e imputare correttamente il dato. Nelle schermate successive sono mostrati ad esempio tre tipologie di errori (figure 6.22, 6.23 e 6.24).

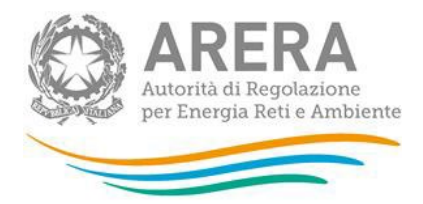

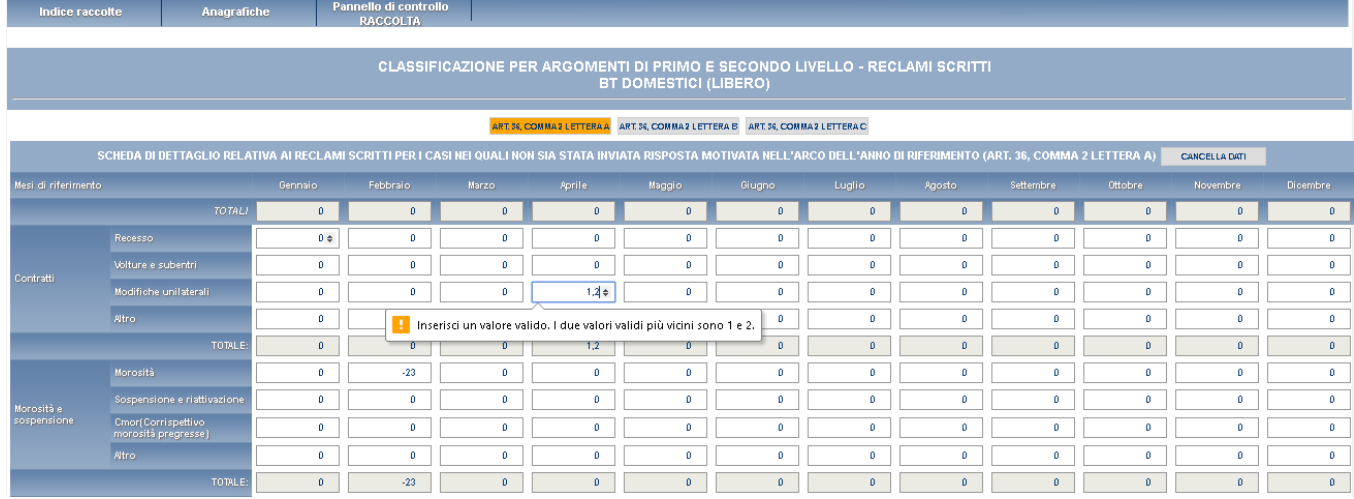

### **Figura 6.22: Reclami scritti – Errore, Inserimento valore decimale**

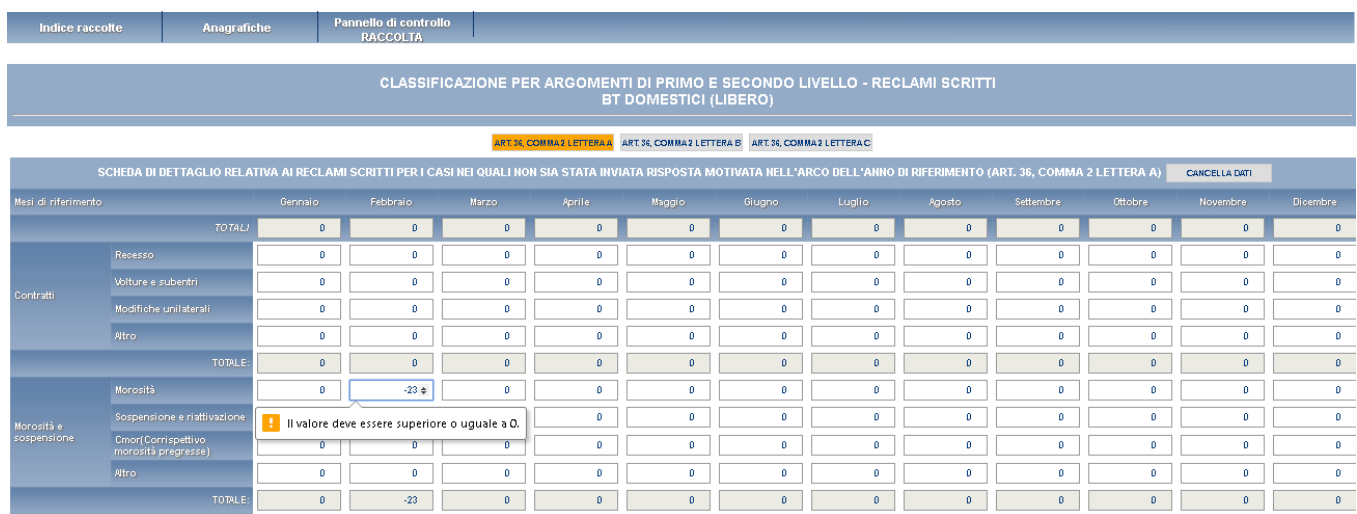

**Figura 6.23: Reclami scritti – Errore, Inserimento valore negativo**

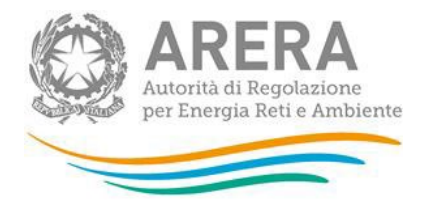

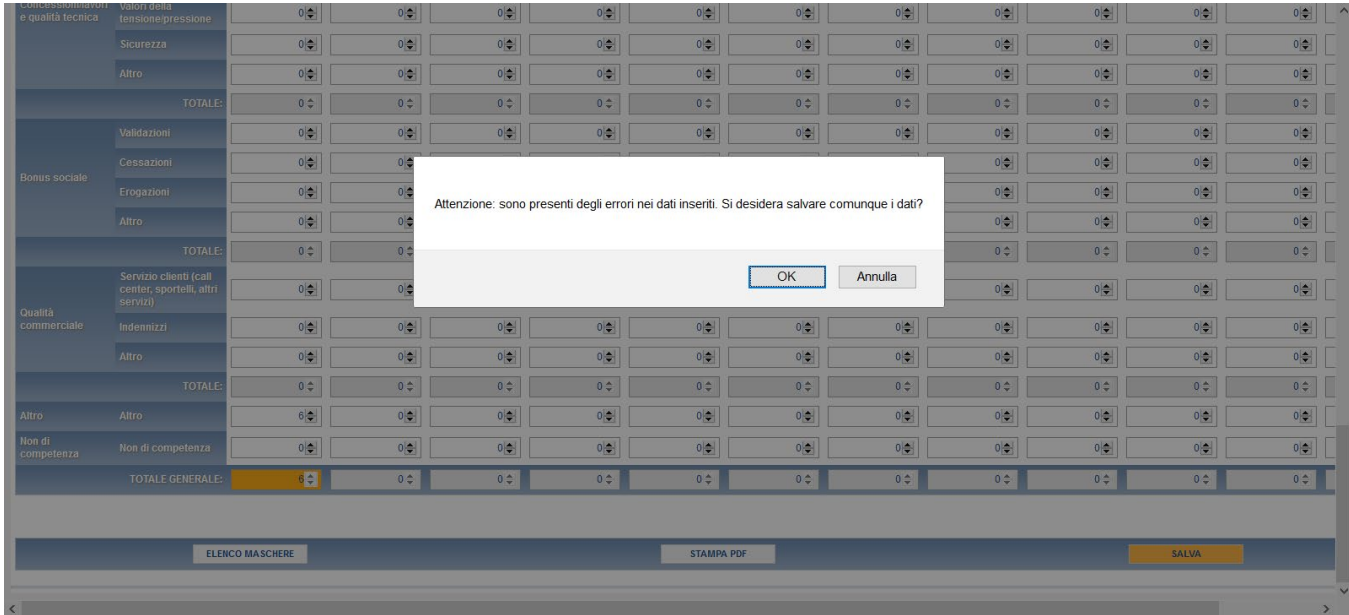

#### **Figura 6.24: Reclami scritti – salvataggio con errori nel sistema**

### **Cause di terzi e forza maggiore – Reclami scritti / Richieste di informazioni**

Per tutte le tipologie di clienti è presente una maschera di riepilogo con due colonne "Cause di terzi" e "Forza maggiore" in modo da permettere la quadratura dei casi dell'anno (è richiesto di indicare solo il dato annuale e non i dati mensili). La maschera è proposta sia per i reclami sia per le richieste di informazione.

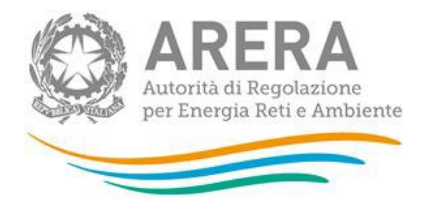

|                                         |                                                             | Cause di terzi                                    | Forza maggiore                          |
|-----------------------------------------|-------------------------------------------------------------|---------------------------------------------------|-----------------------------------------|
|                                         | <b>TOTALE</b>                                               | $0\, \mathop{\oplus}\,$                           | $0 \, \texttt{O}$                       |
|                                         | Recesso                                                     | $0\Rightarrow$                                    | $0\Rightarrow$                          |
|                                         | Volture e subentri                                          | $0\Rightarrow$                                    | $0\Rightarrow$                          |
| Contratti                               | Modifiche unilaterali                                       | $0\Rightarrow$                                    | $0\frac{1}{2}$                          |
|                                         | Altro                                                       | $0\Rightarrow$                                    | $0\frac{1}{2}$                          |
|                                         | <b>TOTALE</b>                                               | $\ensuremath{\mathbb{Q}}\xspace\uparrow 0$        | $0 \oplus$                              |
|                                         | Morosità                                                    | $0 \Rightarrow$                                   | $0\Rightarrow$                          |
|                                         | Sospensione e riattivazione                                 | $0\Rightarrow$                                    | $0\vert\spadesuit\vert$                 |
| Morosità e sospensione                  | Cmor(Corrispettivo morosità                                 | $0\frac{1}{2}$                                    | $0\frac{1}{2}$                          |
|                                         | pregresse)<br>Altro                                         | $0\frac{1}{2}$                                    | $0\Rightarrow$                          |
|                                         | <b>TOTALE</b>                                               | $0 \div$                                          | $0\frac{a}{a}$                          |
|                                         | Presunti contratti non richiesti                            | $0\frac{1}{2}$                                    | $0\vert \clubsuit\vert$                 |
|                                         |                                                             |                                                   |                                         |
|                                         | Cambio fornitore<br>Condizioni economiche nuovi             | $0\Rightarrow$                                    | $0\Rightarrow$                          |
| Mercato                                 | contratti                                                   | $0\Rightarrow$                                    | $0\frac{1}{2}$                          |
|                                         | Doppia fatturazione                                         | $0\Rightarrow$                                    | $0\frac{1}{2}$                          |
|                                         | Altro                                                       | $0\frac{1}{2}$                                    | $0\frac{1}{2}$                          |
|                                         | <b>TOTALE</b>                                               | $0\;\mathring{\downarrow}$                        | $0 \oplus$                              |
|                                         | Autolettura (uso della)                                     | $0 \spadesuit $                                   | $0\left \frac{\Delta}{2}\right $        |
|                                         | <b>Ricalcoli</b>                                            | $0\Rightarrow$                                    | $0\frac{1}{2}$                          |
|                                         | Consumi stimati errati                                      | $0\Rightarrow$                                    | $0\Rightarrow$                          |
| Fatturazione                            | Periodicità e fattura di chiusura                           | $0\frac{1}{2}$                                    | $0\frac{1}{2}$                          |
|                                         | Pagamenti e rimborsi                                        | $0\vert \Phi \vert$                               | $0\frac{1}{2}$                          |
|                                         | Importi per consumi risalenti a<br>più di due anni          | $0 \div$                                          | $0\left \frac{\Delta}{2}\right $        |
|                                         | Altro                                                       | $0\frac{1}{2}$                                    | $0 \Leftrightarrow$                     |
|                                         | <b>TOTALE</b>                                               | $0\,\mathop{\hbox{$\scriptstyle\circ$}}\limits^-$ | $0 \div$                                |
|                                         | Cambio misuratore                                           | $0\frac{1}{2}$                                    | $0\frac{1}{2}$                          |
|                                         | Verifica e ricostruzioni                                    | $0\frac{1}{2}$                                    | $0\frac{1}{2}$                          |
| Misura                                  | <b>Mancate letture</b>                                      | $0\bigcirc$                                       | $0\frac{1}{2}$                          |
|                                         | Altro                                                       | $0\Rightarrow$                                    | $0  \triangleq$                         |
|                                         | <b>TOTALE</b>                                               | $\hat{\div}$                                      | $0 \div$                                |
|                                         | Preventivi/attivazioni/lavori (tempi                        | $0\frac{1}{2}$                                    | $0  \Phi  $                             |
|                                         | Continuità                                                  | $0\frac{1}{2}$                                    | $0\frac{1}{2}$                          |
| Concessioni/lavori e<br>qualità tecnica | Valori della tensione/pressione                             | $0\frac{1}{2}$                                    | $0  \Phi  $                             |
|                                         | Sicurezza                                                   | $0 \frac{1}{2}$                                   | $0\Rightarrow$                          |
|                                         | Altro                                                       | $0\Rightarrow$                                    | $0\frac{A}{2}$                          |
|                                         | <b>TOTALE</b>                                               | $0\,\frac{A}{\pi}$                                | $0\div$                                 |
|                                         | Validazioni                                                 |                                                   | $0\frac{1}{2}$                          |
| <b>Bonus sociale</b>                    | Cessazioni                                                  | $0\frac{1}{2}$                                    |                                         |
|                                         |                                                             | $0 \oplus$                                        | $0  \Phi  $                             |
|                                         | Erogazioni                                                  | $0\Rightarrow$                                    | $0\Rightarrow$                          |
|                                         | Altro                                                       | $0 \div$                                          | $0\div$                                 |
|                                         | <b>TOTALE</b>                                               | $0\,\mathop{\oplus}_\leftarrow$                   | $0 \div$                                |
| Qualità commerciale                     | Servizio clienti (call center,<br>sportelli, altri servizi) | $0\Rightarrow$                                    | $0 \oplus$                              |
|                                         | Indennizzi                                                  | $0\frac{\epsilon}{2}$                             | $0\left \frac{\bullet}{\bullet}\right $ |
|                                         | Altro                                                       | $0\frac{1}{2}$                                    | $0\oplus$                               |
|                                         | <b>TOTALE</b>                                               | $\hat{z}$                                         | $\texttt{0}\uparrow$                    |
| Altro                                   | Altro                                                       | $0\Rightarrow$                                    | $0\Rightarrow$                          |
| Non di competenza                       | Non di competenza                                           | $0\div$                                           | $0\frac{c}{\sqrt{2}}$                   |

**Figura 6.25: Cause di terzi e forza maggiore – Reclami scritti**

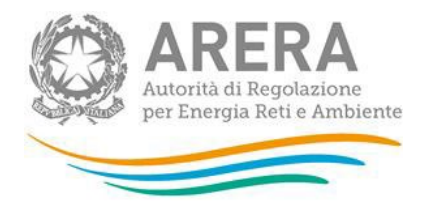

|                                         |                                                             | Cause di terzi                                  | Forza maggiore                                                 |
|-----------------------------------------|-------------------------------------------------------------|-------------------------------------------------|----------------------------------------------------------------|
|                                         | <b>TOTALE</b>                                               | $\texttt{0} \updownarrow$                       | $\ensuremath{\mathbb{Q}}\xspace\ensuremath{\mathbb{Q}}\xspace$ |
|                                         | Recesso                                                     | $0  \Phi  $                                     | $0\frac{1}{2}$                                                 |
|                                         | Volture e subentri                                          | $0\left \frac{\Delta}{2}\right $                | $0\Rightarrow$                                                 |
| Contratti                               | Modifiche unilaterali                                       | $0\Rightarrow$                                  | $0\Rightarrow$                                                 |
|                                         | Altro                                                       | $0\frac{1}{2}$                                  | $0\frac{1}{2}$                                                 |
|                                         | <b>TOTALE</b>                                               | $0\ \hat{\div}$                                 | $0\ \Tuparrow$                                                 |
|                                         | Morosità                                                    | $0  \triangleq$                                 | $0\frac{1}{2}$                                                 |
|                                         | Sospensione e riattivazione                                 | $0  \spadesuit  $                               | $0  \triangleq$                                                |
| Morosità e sospensione                  | Cmor(Corrispettivo morosità                                 | $0\leftarrow$                                   | $0\frac{1}{2}$                                                 |
|                                         | pregresse)<br>Altro                                         | $0\leftarrow$                                   | $0\Rightarrow$                                                 |
|                                         | <b>TOTALE</b>                                               | $0\,\frac{\alpha}{\pi}$                         | $0\,\mathop{\Bumpeq}\,$                                        |
|                                         | Presunti contratti non richiesti                            | $0\left \frac{\Delta}{2}\right $                | $0\frac{1}{2}$                                                 |
|                                         | <b>Cambio fornitore</b>                                     | $0\left \frac{\bullet}{\bullet}\right $         | $0\frac{1}{2}$                                                 |
| Mercato                                 | Condizioni economiche nuovi                                 |                                                 |                                                                |
|                                         | contratti                                                   | $0\left \frac{\Delta}{2}\right $                | $0\leftarrow$                                                  |
|                                         | Doppia fatturazione                                         | $0\left \frac{\Delta}{2}\right $                | $0\left \frac{\Delta}{2}\right $                               |
|                                         | Altro                                                       | $\frac{1}{2}$                                   | $0\frac{\Delta}{2}$                                            |
|                                         | <b>TOTALE</b>                                               | $0 \div$                                        | $0\,\mathop{\Bumpeq}\limits_{\Bumpeq}\,$                       |
|                                         | Autolettura (uso della)                                     | $0\leftarrow$                                   | $0 \Rightarrow$                                                |
|                                         | Ricalcoli                                                   | $0\left \frac{\bullet}{\bullet}\right $         | $0\left \frac{\bullet}{\bullet}\right $                        |
|                                         | Consumi stimati errati                                      | $0\left \clubsuit\right $                       | $0  \triangleq$                                                |
| Fatturazione                            | Periodicità e fattura di chiusura                           | $0\left \frac{\Delta}{2}\right $                | $0\left \clubsuit\right $                                      |
|                                         | Pagamenti e rimborsi                                        | $0\left \frac{\Delta}{2}\right $                | $0\Rightarrow$                                                 |
|                                         | Importi per consumi risalenti a<br>più di due anni          | $0 \spadesuit $                                 | $0  \clubsuit$                                                 |
|                                         | Altro                                                       | $0\frac{1}{2}$                                  | $0\frac{1}{2}$                                                 |
|                                         | <b>TOTALE</b>                                               | $\ensuremath{\mathbb{Q}}\xspace\uparrow$        | $0\ \hat{\downarrow}$                                          |
|                                         | Cambio misuratore                                           | $0  \triangleq$                                 | $0\frac{1}{2}$                                                 |
|                                         | Verifica e ricostruzioni                                    | $0\leftarrow$                                   | $0\Rightarrow$                                                 |
| Misura                                  | <b>Mancate letture</b>                                      | $0\Rightarrow$                                  | $0 \Rightarrow$                                                |
|                                         | Altro                                                       | $0\frac{1}{2}$                                  | $0\frac{1}{2}$                                                 |
|                                         | <b>TOTALE</b>                                               | $0\ \tilde\downarrow$                           | $0\ \tilde{=}$                                                 |
|                                         | Preventivi/attivazioni/lavori (tempi                        | $0\Rightarrow$                                  | $0 \triangleq$                                                 |
|                                         | Continuità                                                  | 0 2                                             | $0  \triangleq$                                                |
| Concessioni/lavori e<br>qualità tecnica | Valori della tensione/pressione                             | $0 \triangleq$                                  | $0 \triangleq$                                                 |
|                                         | Sicurezza                                                   | $0\left \frac{\Delta}{2}\right $                | $0\frac{\Delta}{2}$                                            |
|                                         | Altro                                                       | $0\leftarrow$                                   | $0\Rightarrow$                                                 |
|                                         | <b>TOTALE</b>                                               | $0 \div$                                        | $0\ \overset{\scriptscriptstyle \pm}{\scriptscriptstyle \mp}$  |
|                                         | Validazioni                                                 | 0 2                                             | $0  \triangleq$                                                |
|                                         | Cessazioni                                                  | $0\Leftrightarrow$                              | $0\Rightarrow$                                                 |
| <b>Bonus sociale</b>                    | Erogazioni                                                  | $0\bigoplus$                                    | $0\left \frac{\Delta}{2}\right $                               |
|                                         | Altro                                                       | $0 \oplus$                                      | $0\pm$                                                         |
|                                         | TOTALE                                                      | $0\stackrel{\scriptscriptstyle\pm}{\downarrow}$ | $0\ \tilde\downarrow$                                          |
|                                         | Servizio clienti (call center,<br>sportelli, altri servizi) | $0\left \clubsuit\right $                       | $\frac{1}{2}$                                                  |
| Qualità commerciale                     | Indennizzi                                                  | $0\left \frac{\bullet}{\bullet}\right $         |                                                                |
|                                         | Altro                                                       | $0\left \frac{\bullet}{\bullet}\right $         | $0\frac{1}{2}$                                                 |
|                                         | <b>TOTALE</b>                                               |                                                 | $0 \triangleq$                                                 |
|                                         |                                                             | $0\,\mathop{\Bumpeq}\,$                         | $\hat{\varphi}$ 0                                              |
| Altro:                                  | <b>Altro</b>                                                | $0\Rightarrow$                                  | $0\Rightarrow$                                                 |
| Non di competenza                       | Non di competenza                                           | $0\frac{1}{2}$                                  | $0\frac{1}{2}$                                                 |

**Figura 6.26: Cause di terzi e forza maggiore – Reclami scritti**

**Maschera di Riepilogo Compilazione**

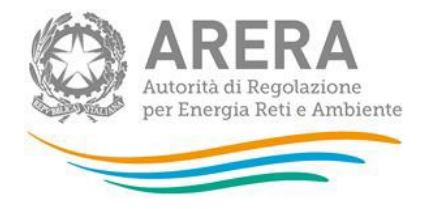

I casi indicati per i reclami e le richieste di informazione indicate per numero e argomenti devono essere coerenti. Per agevolare la compilazione e verificare la correttezza tra i dati dichiarati nelle diverse schede è presente una maschera riepilogativa situata alla fine delle schede.

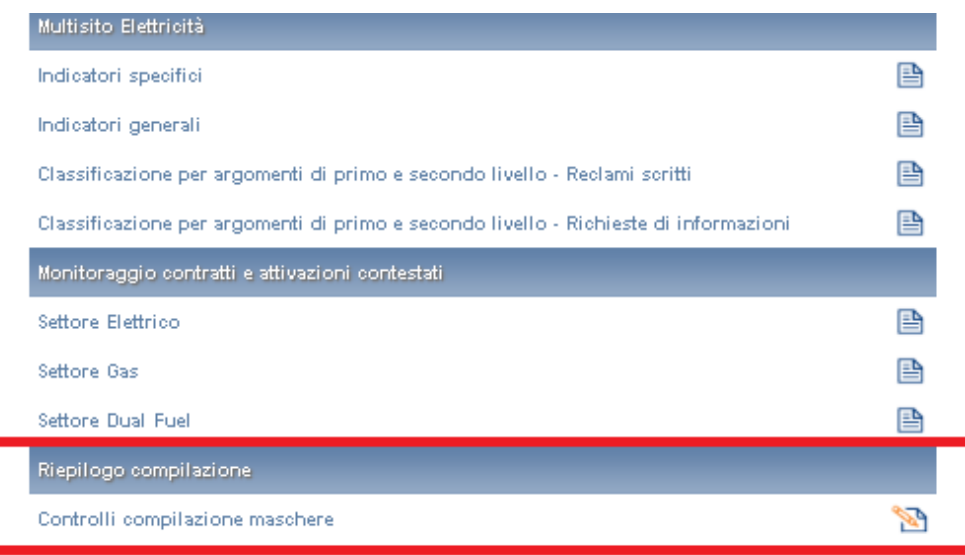

#### **Figura 6.27: pannello di controllo - maschera di riepilogo**

La maschera può presentarsi con o senza errori.

Senza errori. In tale caso è pronta per essere salvata e permette l'invio definitivo (figura 6.29)

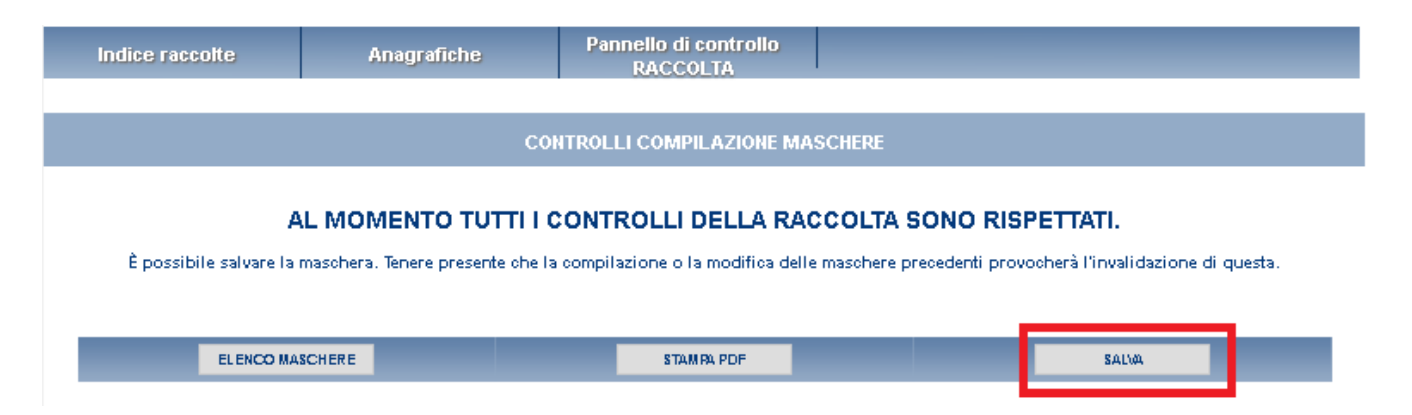

#### **Figura 6.28: Controlli compilazione maschere – senza errori**

Nella pagina dell'elenco delle maschere, "controlli compilazione maschere" dovrebbe risultare compilata (figura 6.30)

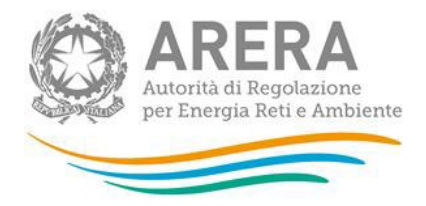

Riepilogo compilazione Controlli compilazione maschere

B

#### **Figura 6.29: Controlli compilazione maschera – compilata**

Se la maschera riporta degli errori vengono fornite indicazioni sulle maschere e sul tipo di errore riscontrato. Per procedere è necessario modificare il dato o i dati indicati.

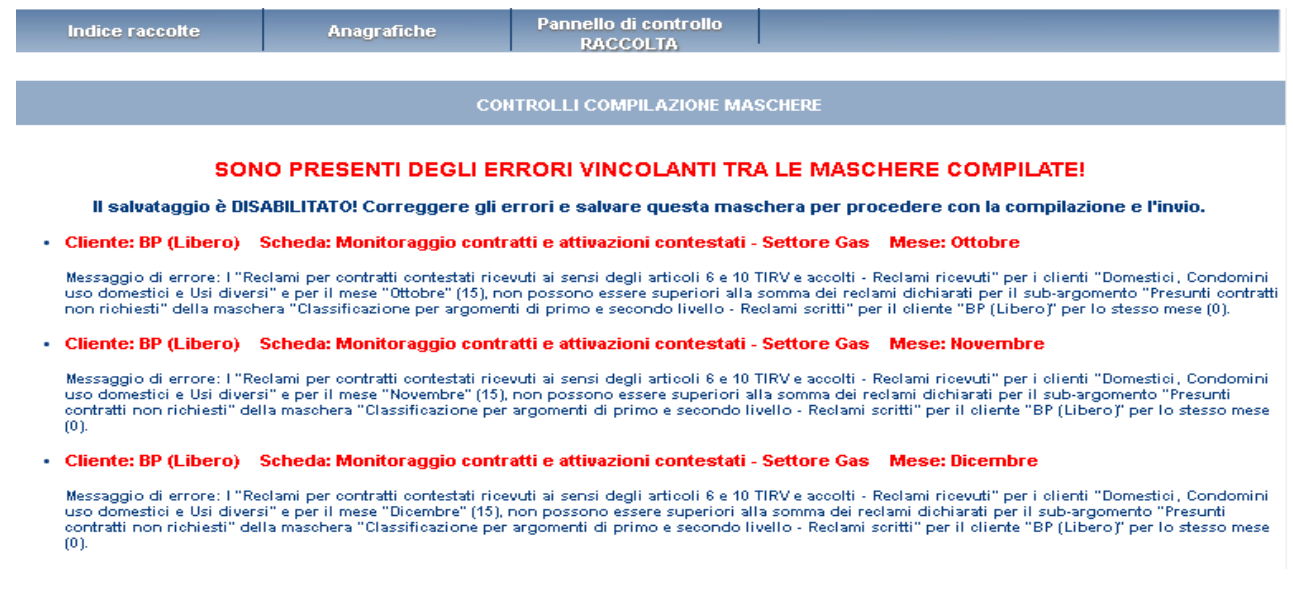

#### **Figura 6.30: Controlli Compilazione maschera – lista di errori**

Se nella maschera di riepilogo sono presenti degli errori, non sarà possibile procedere al salvataggio e procedere all'invio definitivo se non dopo aver risolto l'errore stesso.

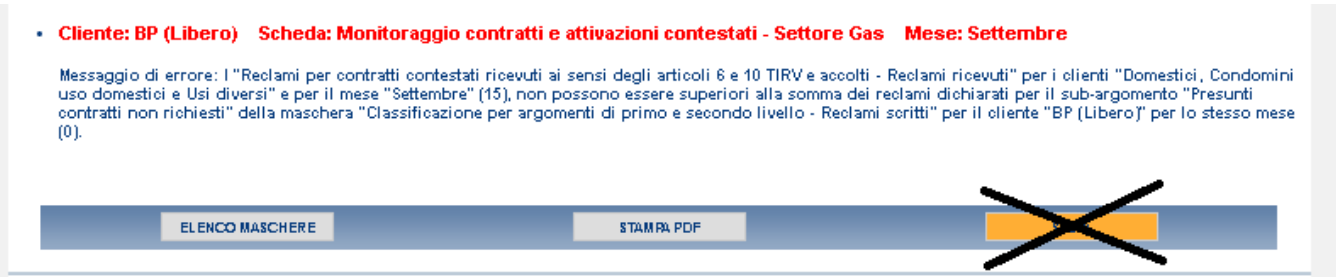

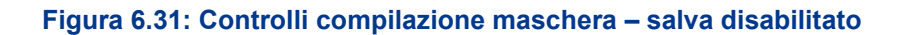

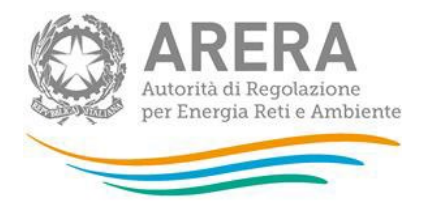

#### 6.6 **Indicatori**

A partire dall'edizione Anno solare 2019 viene mostrato indicativamente il dato provvisorio<sup>6</sup> relativo al calcolo degli indicatori per le singole tipologie di clienti degli indicatori di cui all'articolo 39bis del TIQV (figura 6.32).

Gli indicatori calcolati effettivamente, verranno espressi in percentuale e saranno utilizzati, limitatamente ai clienti del mercato libero, per la pubblicazione del Rapporto annuale di cui all'articolo 39 del TIQV.

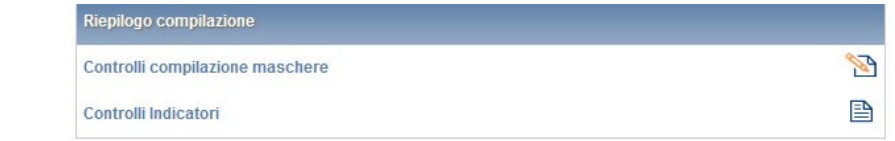

#### **Figura 6.32: Controlli Indicatori**

La maschera mostra per ogni tipologia di cliente il calcolo dei seguenti indicatori:

- Indicatore di reclamosità IRC: È calcolato come **media** dei rapporti nei singoli mesi del numero di reclami presentati sul numero di clienti mensili per ogni distinta tipologia di cliente. (calcolo effettuato sui dati mensili inseriti nelle maschere INDICATORI SPECIFICI - RECLAMI SCRITTI (ART. 4 - LIVELLO SPECIFICO: 30 GIORNI SOLARI) e NUMERO DI CLIENTI FINALI SERVITI)
- Indicatore di capacità di risposta a reclami ICRC: È calcolato come media complessiva del rapporto tra numero di risposte al reclamo fornite nel rispetto dello standard specifico/Numero di reclami scritti. (calcolo effettuato sui dati inseriti nelle maschere INDICATORI SPECIFICI - RECLAMI SCRITTI (ART. 4 - LIVELLO SPECIFICO: 30 GIORNI SOLARI)
- Indicatore di richiesta di informazioni IINFO È calcolato come **media** dei rapporti nei singoli mesi del numero di reclami presentati sul numero di clienti mensili per ogni distinta tipologia di cliente (calcolato sui dati inseriti nelle maschere INDICATORI GENERALI e NUMERO DI CLIENTI FINALI SERVITI);

<span id="page-44-0"></span><sup>6</sup> Nei casi in cui vengono imputati nelle schede in uno o più mesi un numero di clienti o un numero di reclami pari a zero gli indici potrebbero non essere mostrati nelle schede correttamente per impossibilità di mostrare tutti i decimali.

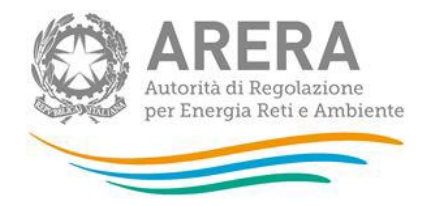

 Indicatore di capacità di risposta a richiesta informazioni – ICINFO: È calcolato come media complessiva del rapporto tra numero di risposte alle richieste di informazioni fornite nel rispetto dello standard specifico/Numero di richieste di informazioni. (calcolato sui dati inseriti nelle maschere INDICATORI GENERALI.)

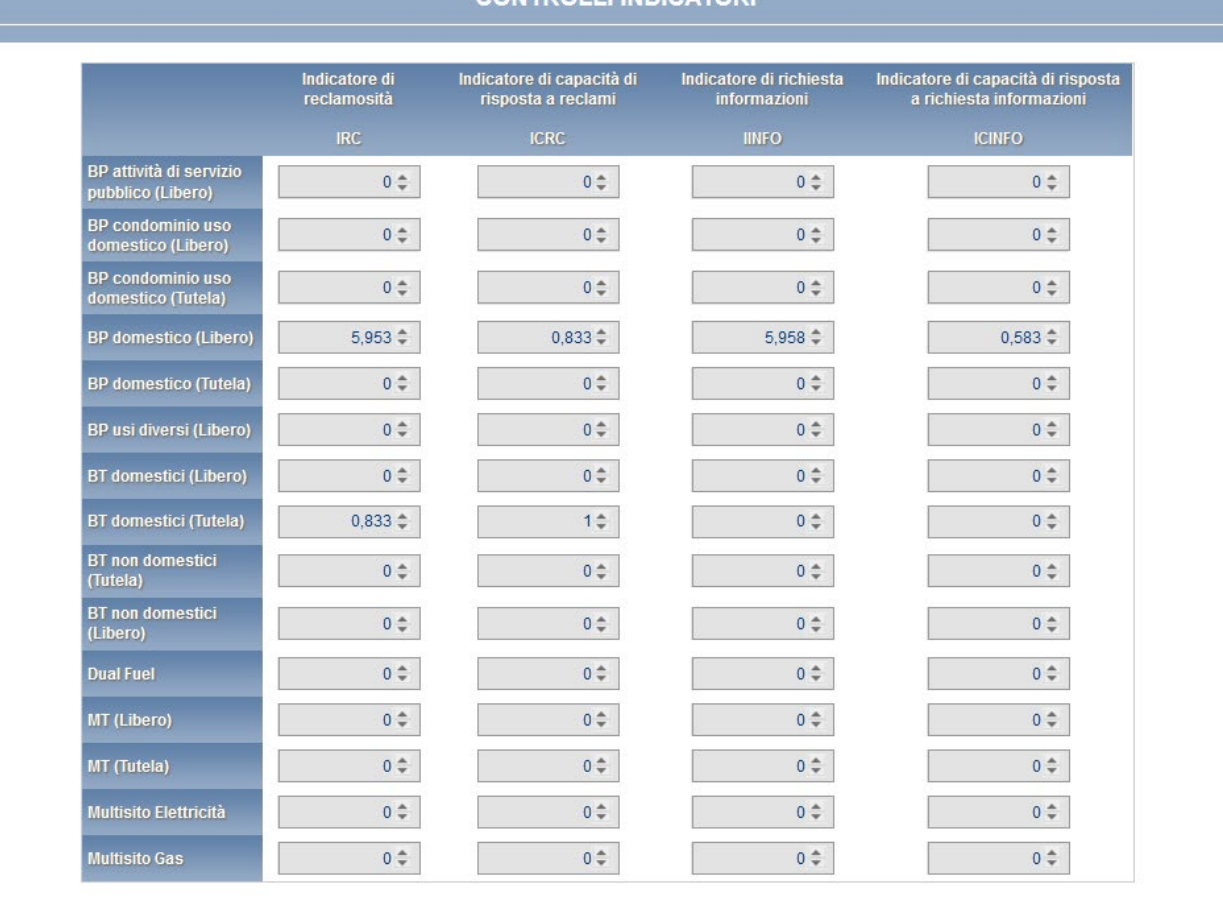

CONTROLLUNDICATOR

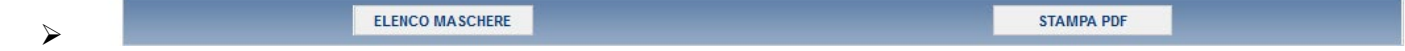

## <span id="page-45-0"></span>**7 Invio definitivo**

Compilate e salvate tutte le maschere è possibile procedere all'INVIO DEFINITIVO.

È possibile creare un pdf di riepilogo contenete i dati cliccando sul pulsante visuale "CREA PDF"  $\Box$ 

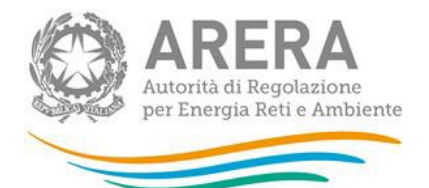

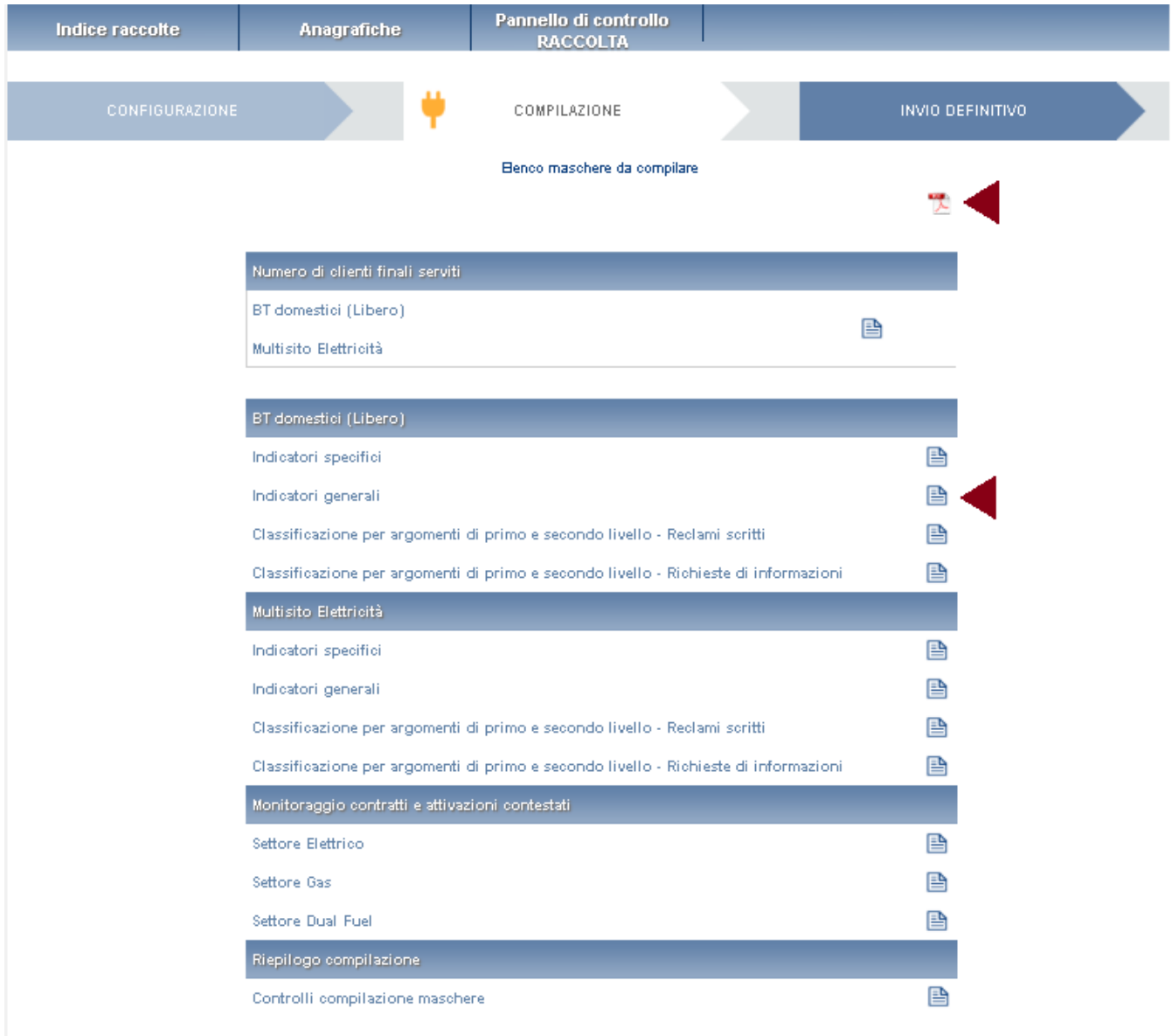

**Figura 5.1: stato compilazione e icona PDF**

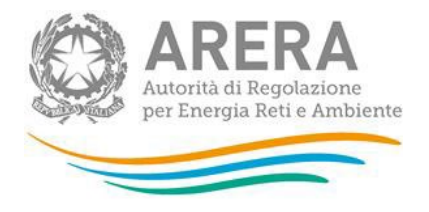

### <span id="page-47-0"></span>**8 Problematiche di funzionamento e informazioni**

Per eventuale supporto tecnico sulla raccolta dati, per segnalazioni di malfunzionamento e chiarimenti di **carattere informatico**, è possibile contattare il numero verde attivo dal lunedì al venerdì dalle 8.30 alle 13.00 e dalle 14.00 alle 18.30.

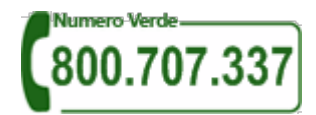

Per i quesiti di carattere informatico è inoltre disponibile l'indirizzo di posta elettronica: [infoanagrafica@arera.it,](mailto:infoanagrafica@arera.it) specificando nell'oggetto dell'e-mail l'acronimo Raccolta QCV relativo alla raccolta dati oggetto del quesito, la ragione sociale del venditore e l'ID Soggetto (per abbreviare i tempi di risposta).

Per chiarimenti sui contenuti della raccolta rispetto ai quali la consultazione del manuale non risulti sufficiente, eventuali richieste dovranno essere inviate al medesimo indirizzo di posta elettronica [infoanagrafica@arera.it,](mailto:infoanagrafica@arera.it) specificando se il quesito riguarda:

- la Qualità commerciale della vendita (QCV).
- il Monitoraggio dei contratti e attivazioni contestati.